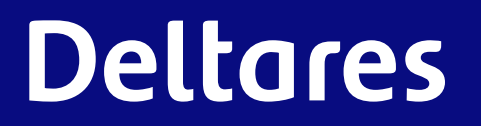

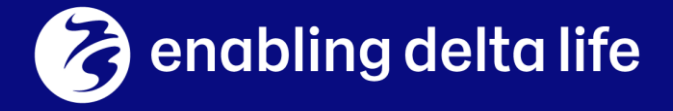

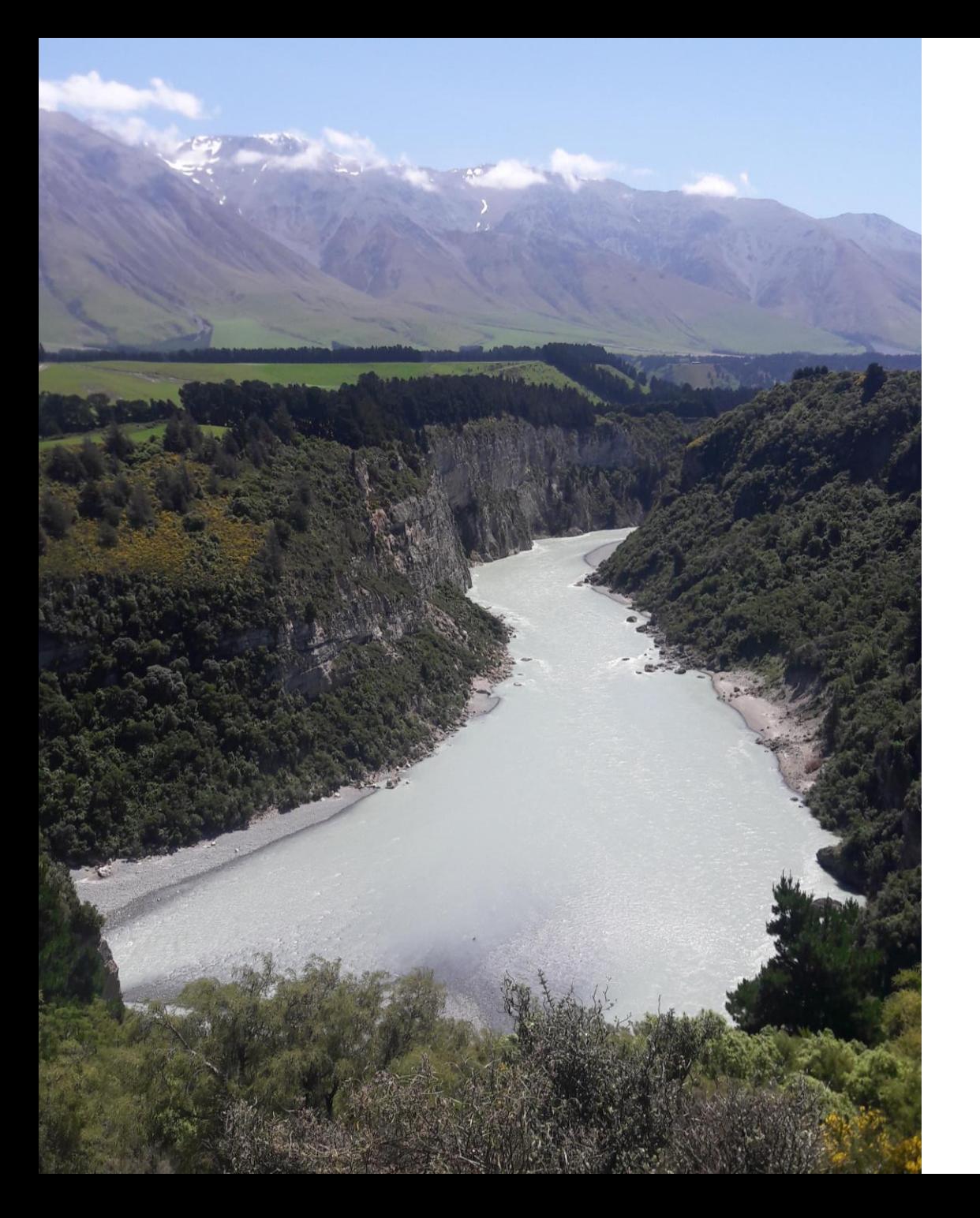

### **Delft3D FM 1D**

**Webinar**

Victor Chavarrias

23-04-2021

## Who am I?!

I really like rivers!

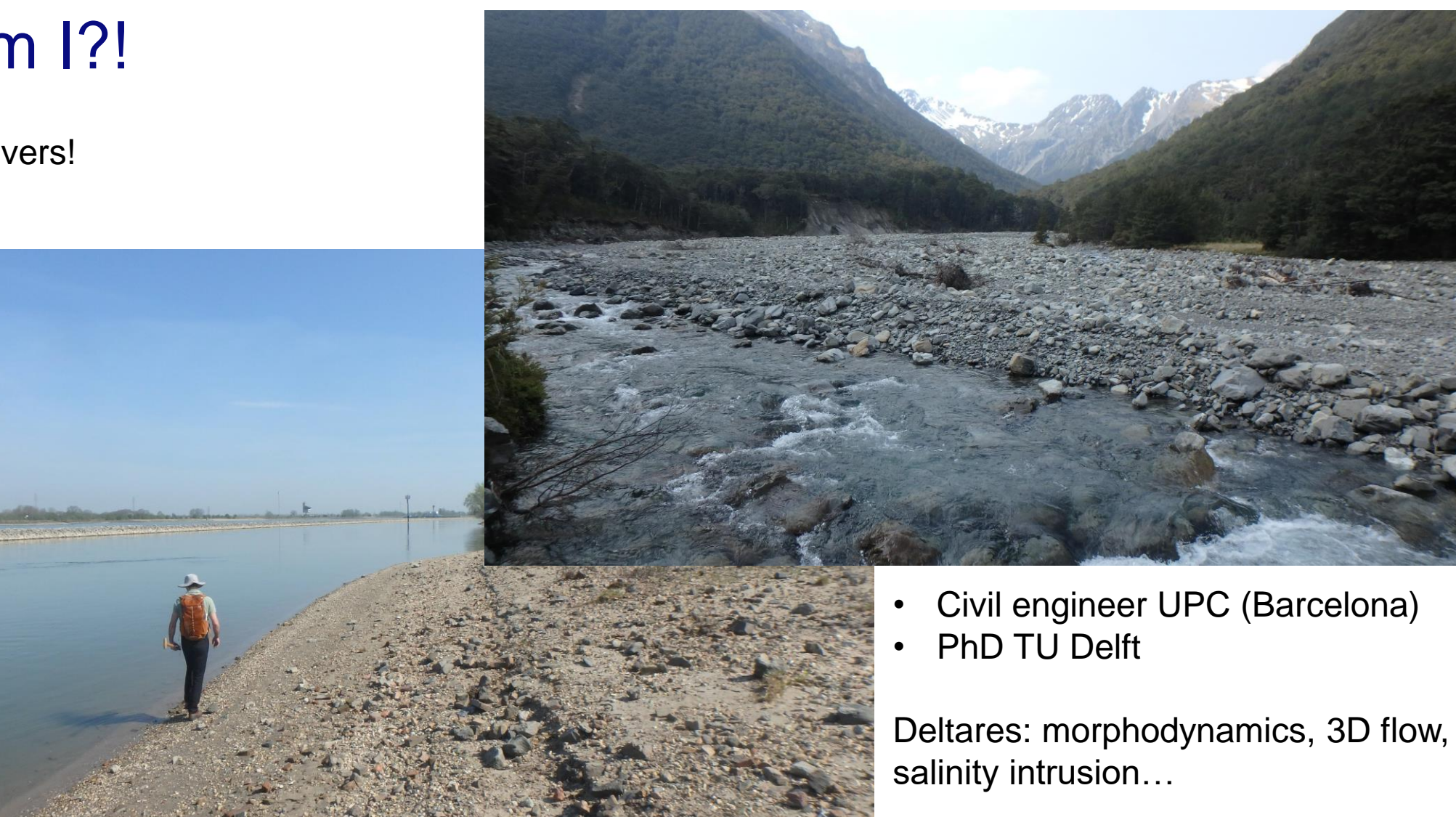

### RiverLab

Community of users and resources: <https://oss.deltares.nl/web/riverlab-models>

- Forum
- Webinars
- Models
- Processing tools

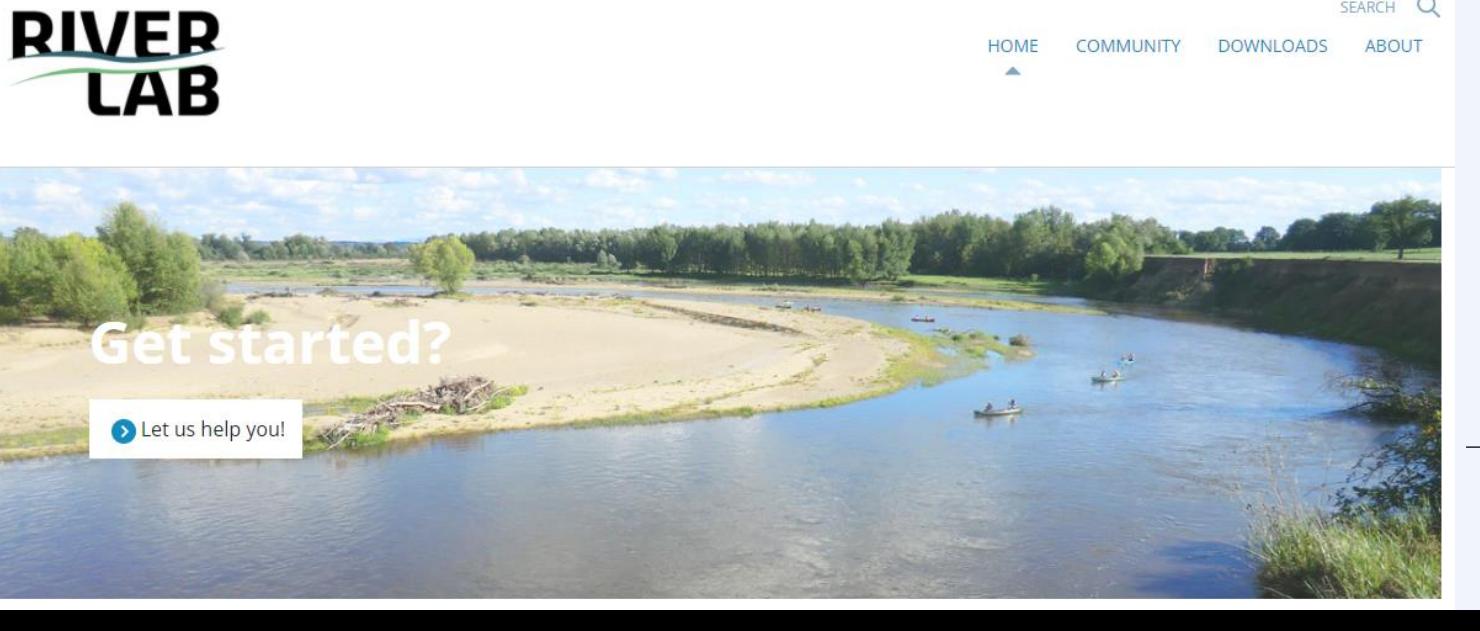

HOME

**COMMUNITY** 

**Deltares** 

SEARCH Q

**ABOUT** 

**DOWNLOADS** 

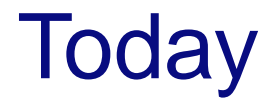

You will find answers to the questions:

- 1. Why 1D modelling?
- 2. Which software can I use?
- 3. How do I create a simple hydrodynamic model?
- 4. How do I extend it for modelling morphodynamics?

Learn by DOING.

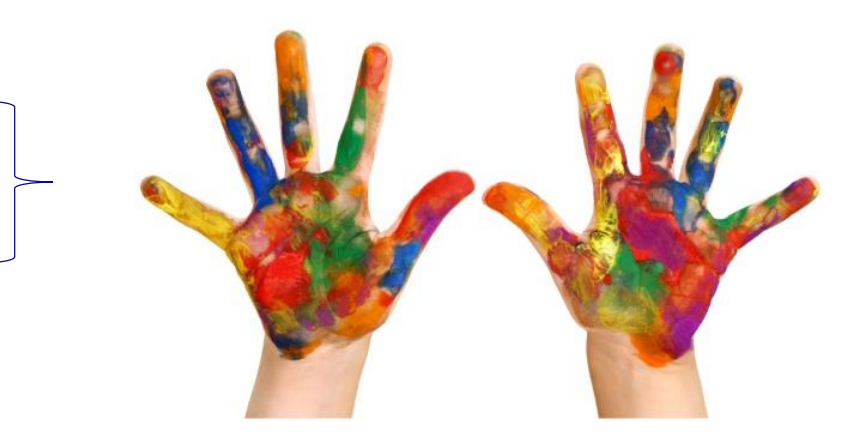

**Difficult to read your emotions remotely. Dare to participate!**

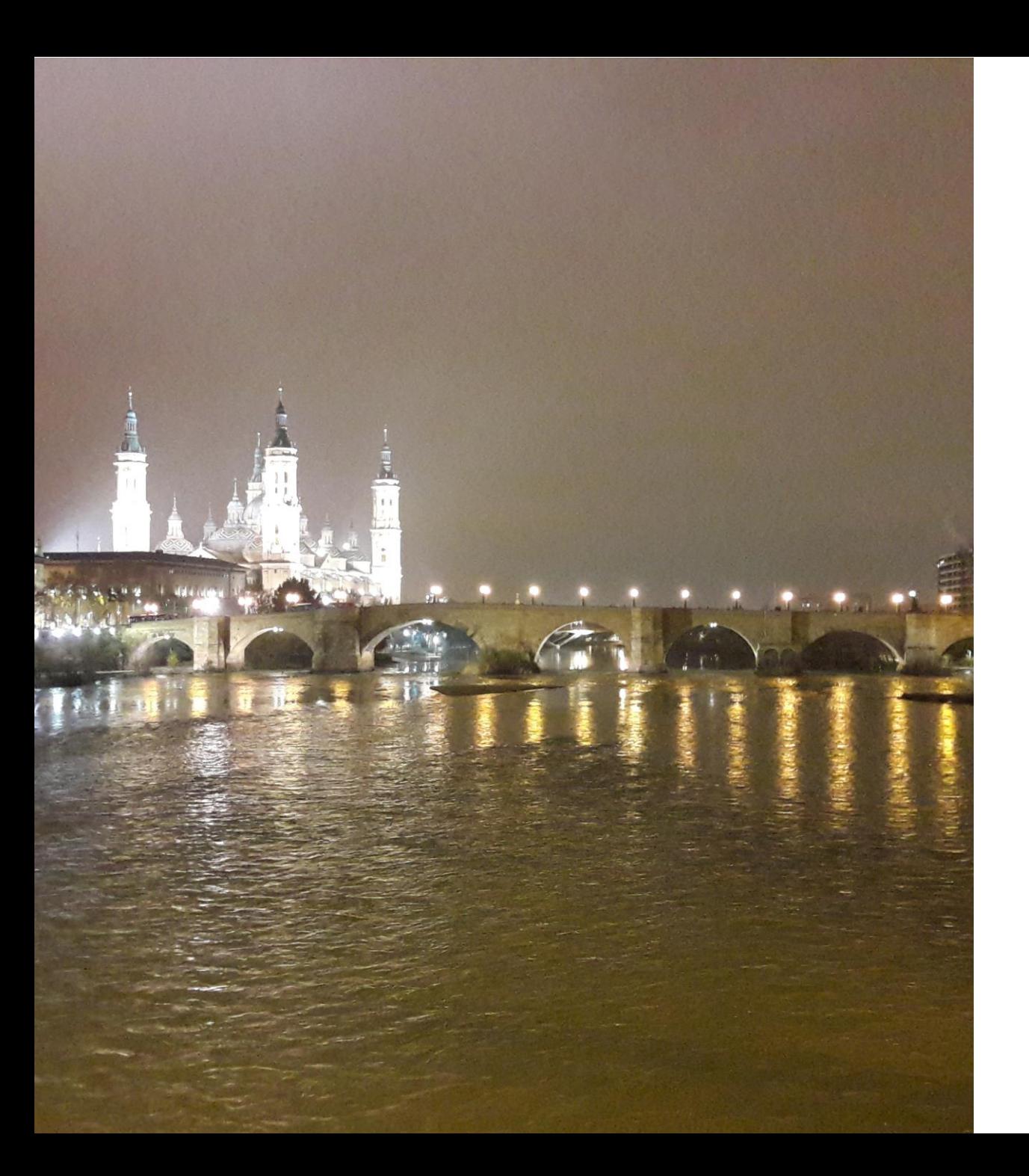

# **1D modelling**

1D, 2D, or 3D, in all cases we deal with free-surface shallow flows.

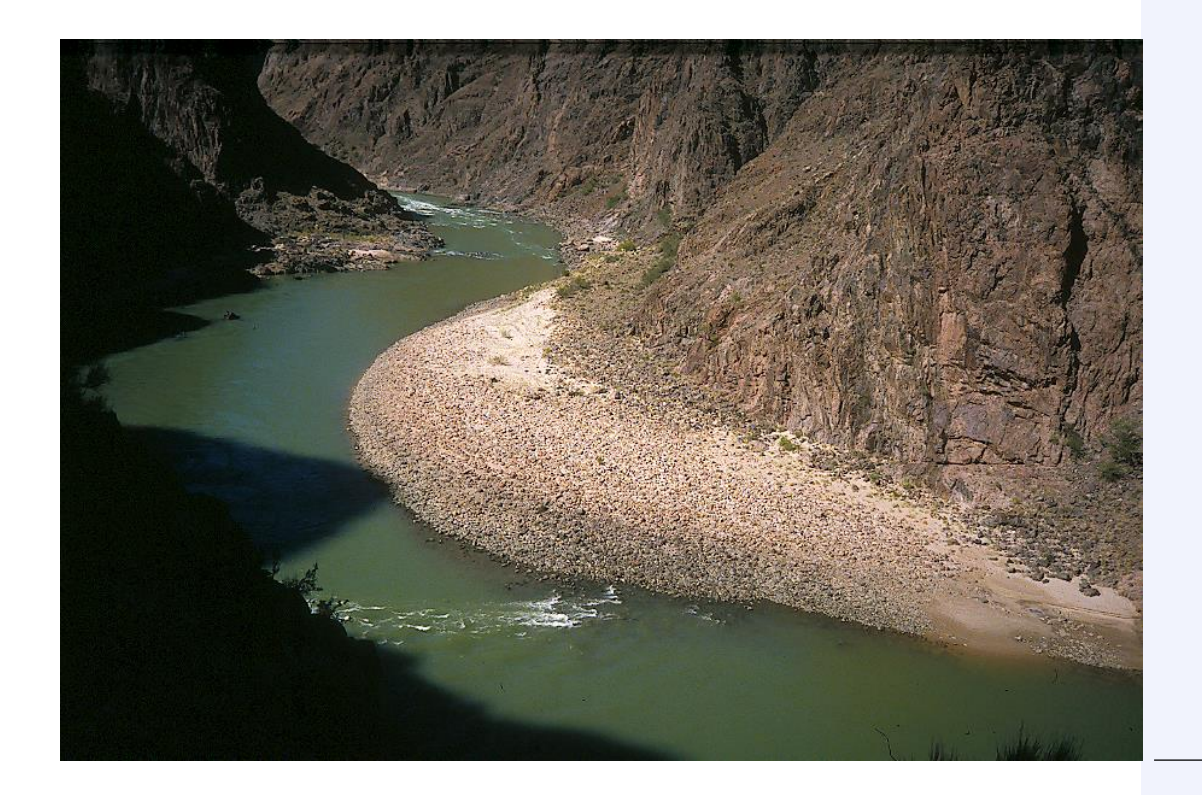

1D, 2D, or 3D, in all cases we deal with free-surface shallow flows.

Shallow water approximation:

- Horizontal length scale >> Vertical length scale
- Vertical flow accelerations are small (but not zero!)
- Hydrostatic pressure

This is not the case for flow over:

- Steep bed topography gradients,
- Structures (e.g., bridge piles),

• …

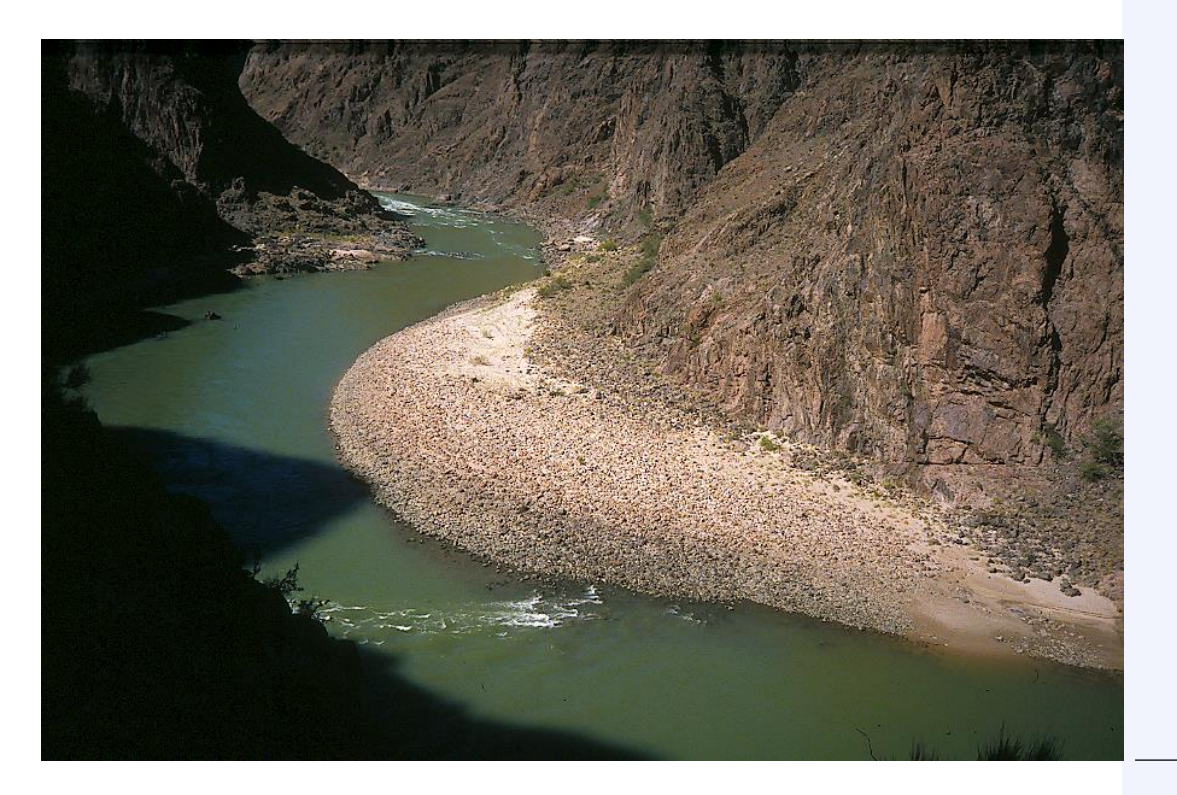

3D: Turbulence is filtered. Vertical velocities are computed using the continuity equation once the horizontal velocities are obtained. I.e., quasi-3D flow.

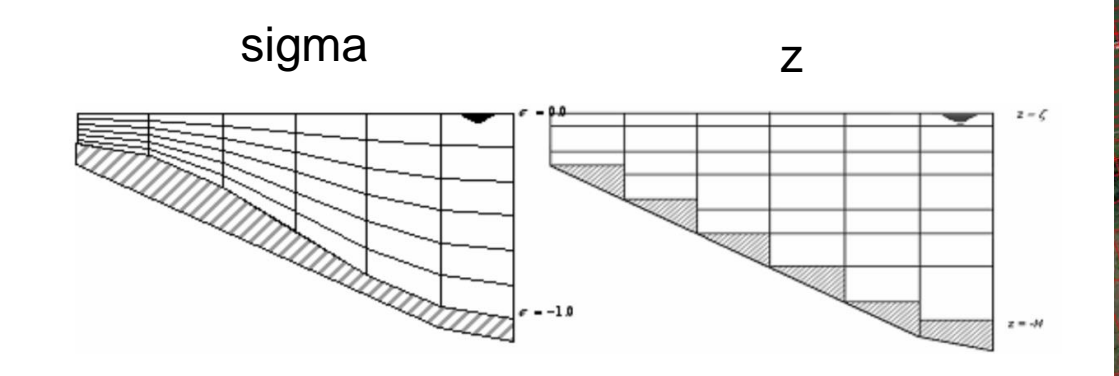

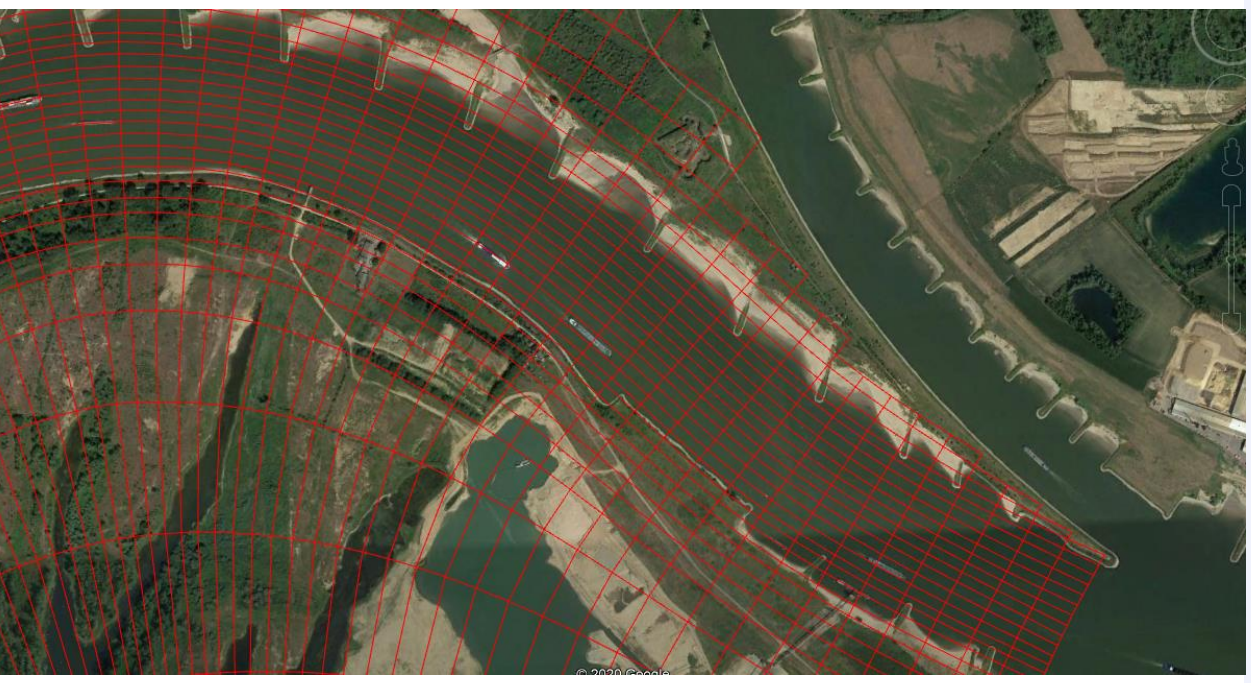

3D: Turbulence is filtered. Vertical velocities are computed using the continuity equation once the horizontal velocities are obtained. I.e., quasi-3D flow.

2D: Depth-averaging of the 3D equations yield extra terms in the equations. Three-dimensional processes (e.g., secondary flow) are not resolved and need to be parametrized.

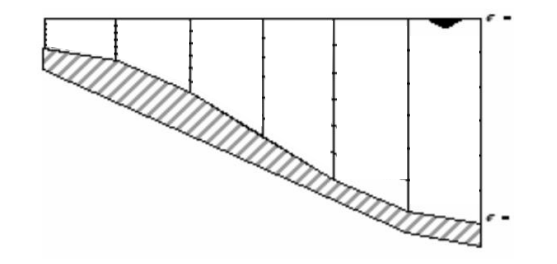

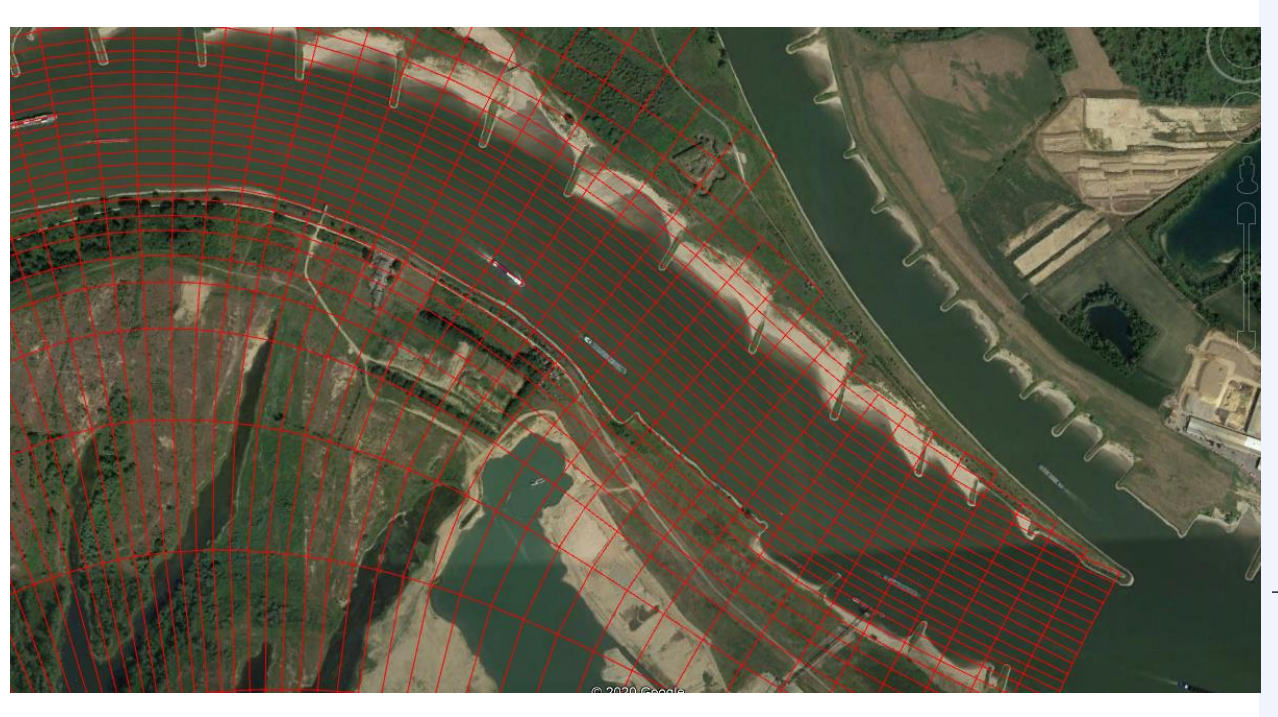

3D: Turbulence is filtered. Vertical velocities are computed using the continuity equation once the horizontal velocities are obtained. I.e., quasi-3D flow.

2D: Depth-averaging of the 3D equations yield extra terms in the equations. Three-dimensional processes (e.g., secondary flow) are not resolved and need to be parametrized.

1D: Cross-sectional average of 2D equations (i.e., De Saint-Venant (1871) equations).

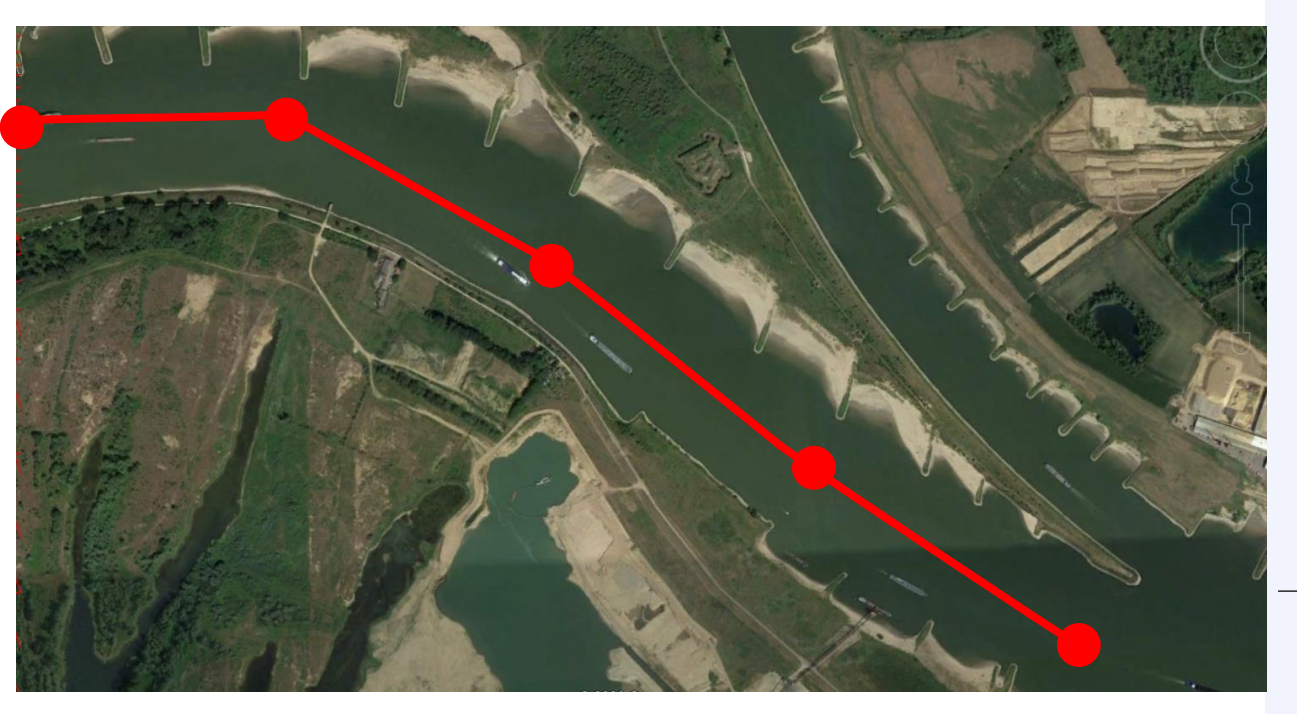

### 1D modelling

- Length scale of interest in 3D > 2D > 1D.
- 1D model allows for less and larger cells.
- If our questions concerns large length scales and a cross-sectional average is representative: choose 1D.

### Example 1D modelling

• Large scale impact of nourishment strategy.

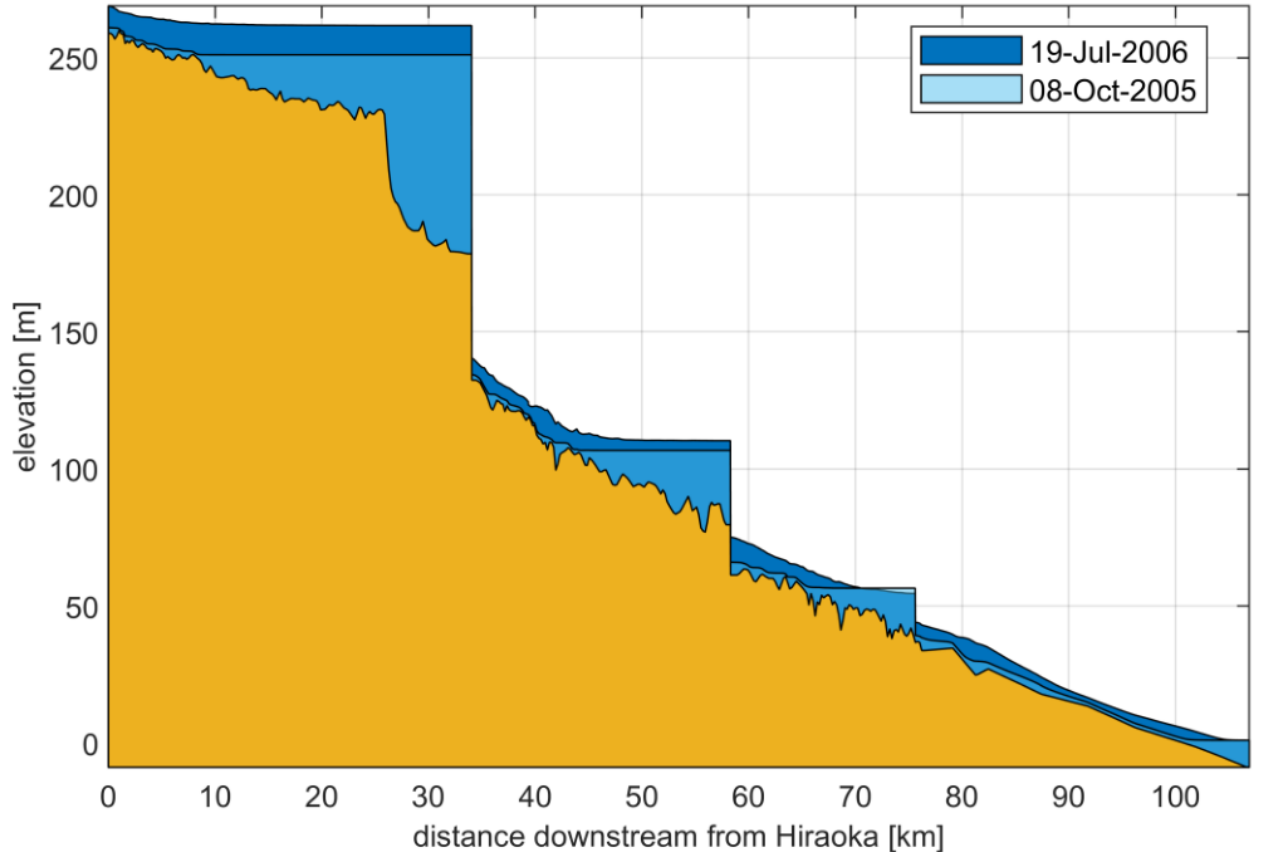

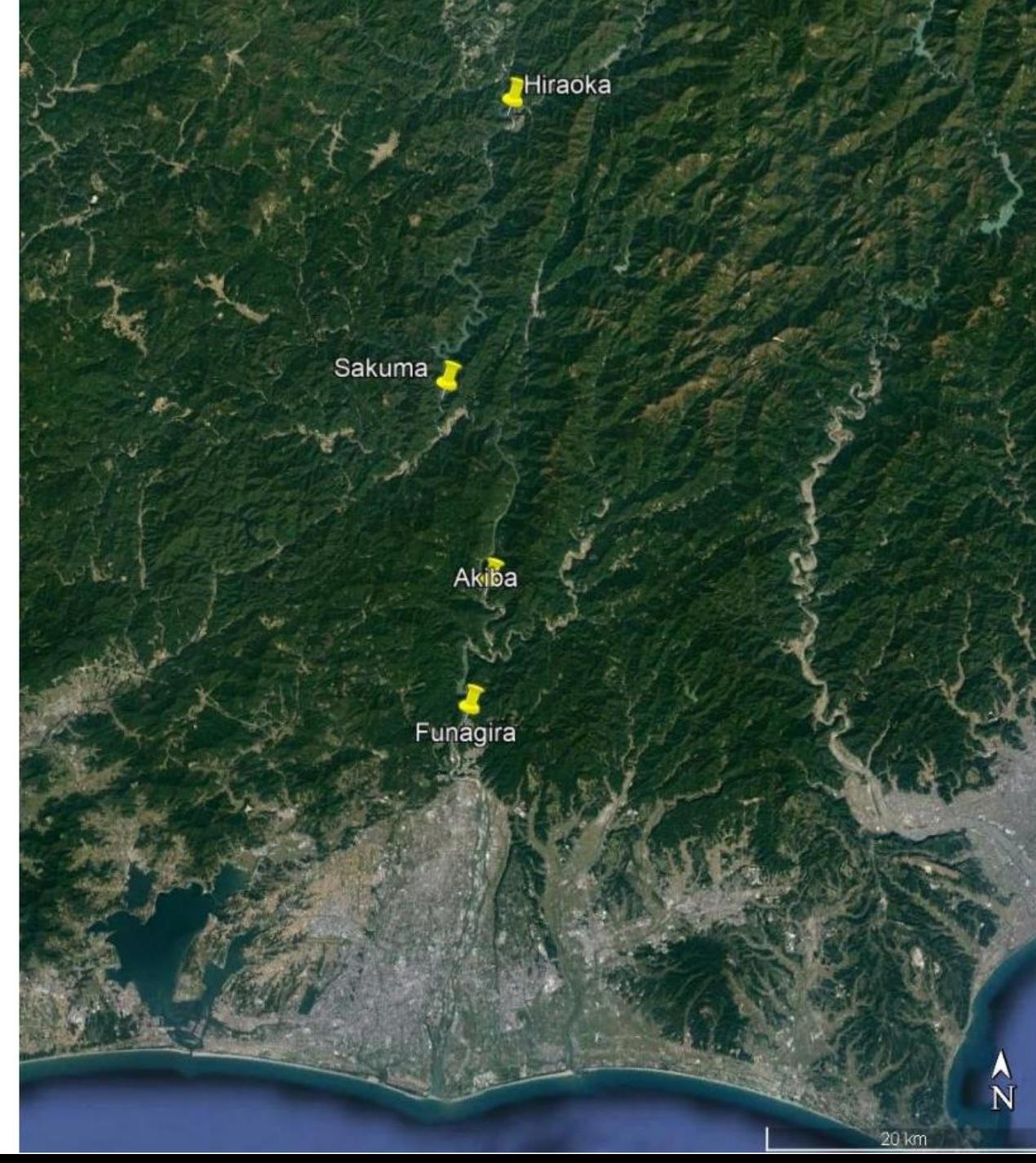

### Example 1D modelling

• Large scale impact of nourishment strategy.

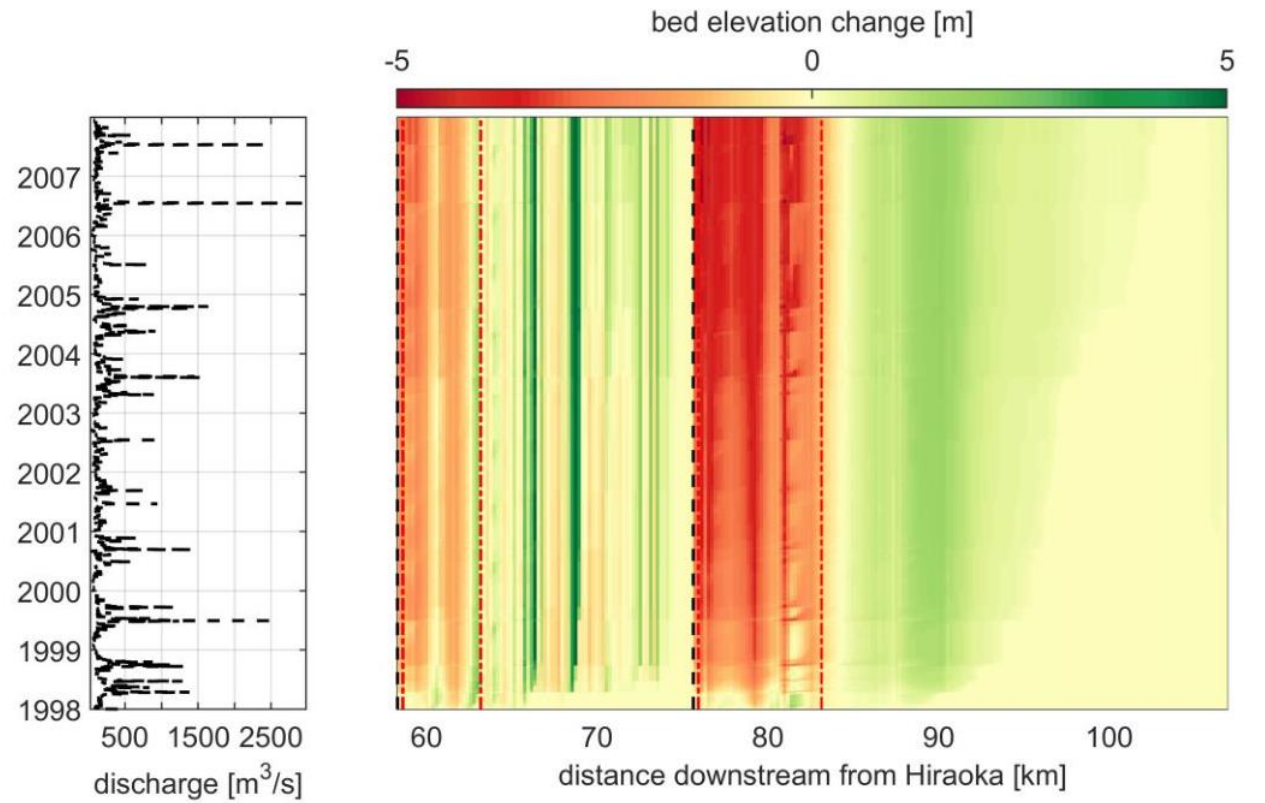

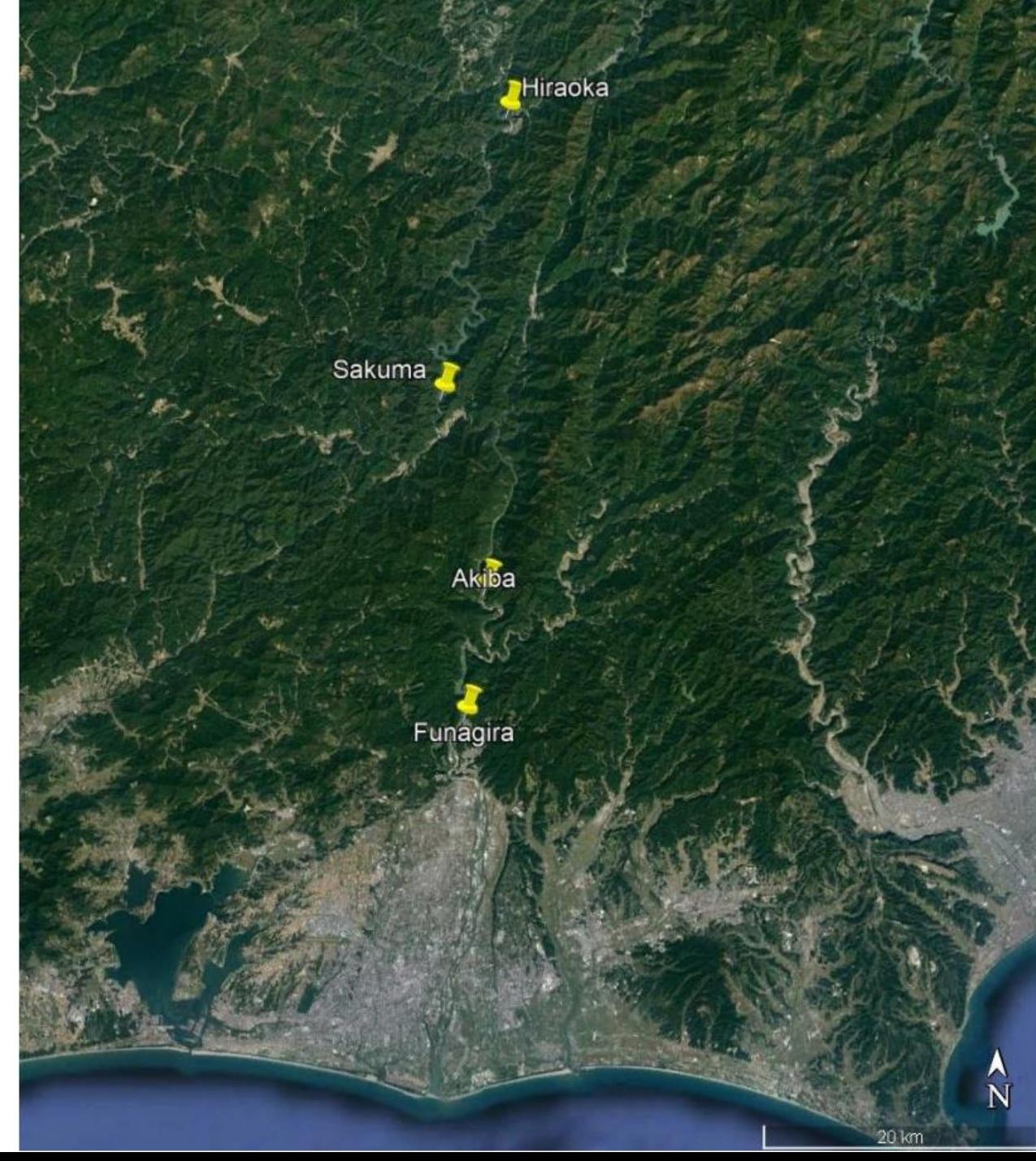

### Example 2D modelling

• Small scale impact of nourishment strategy.

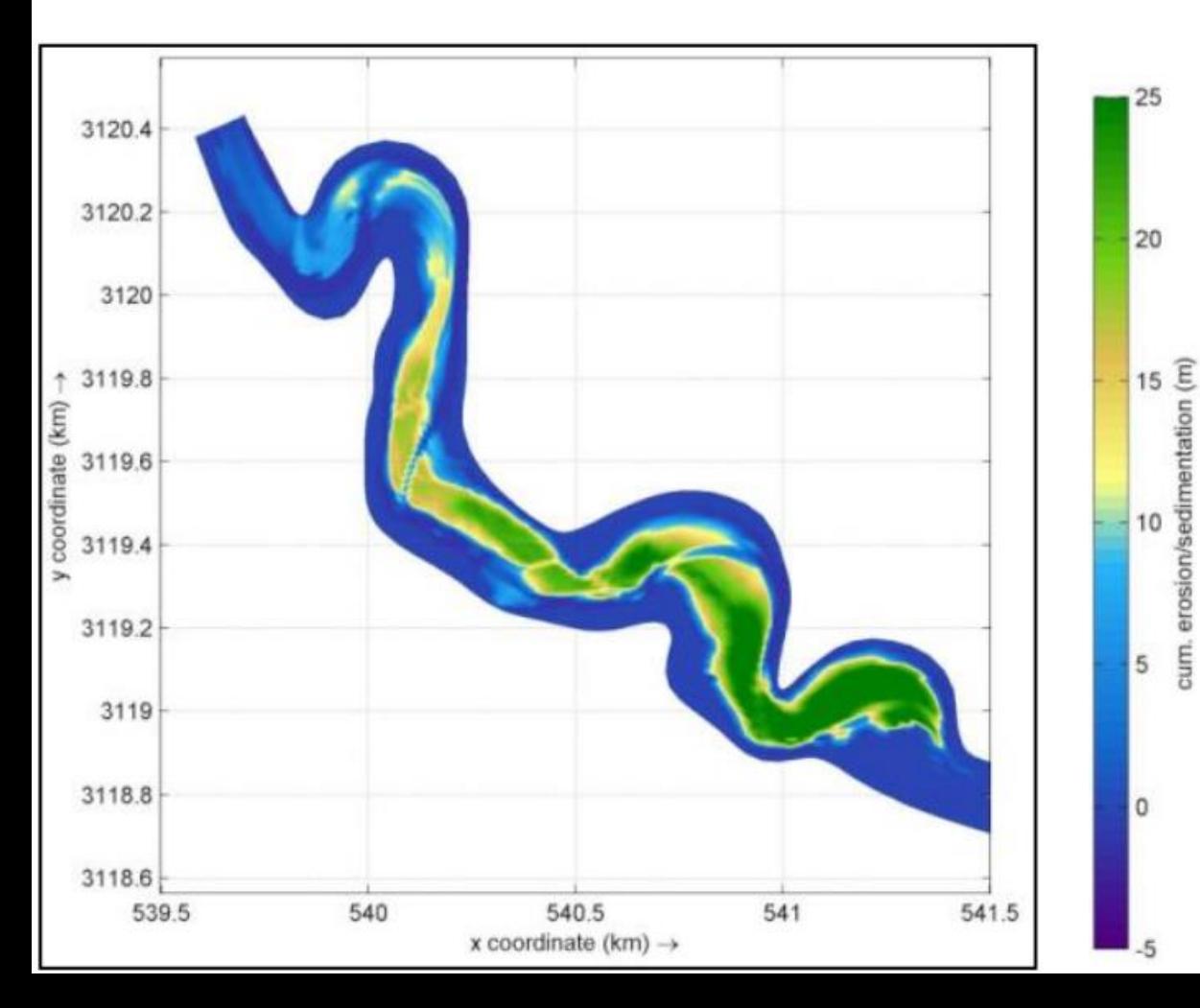

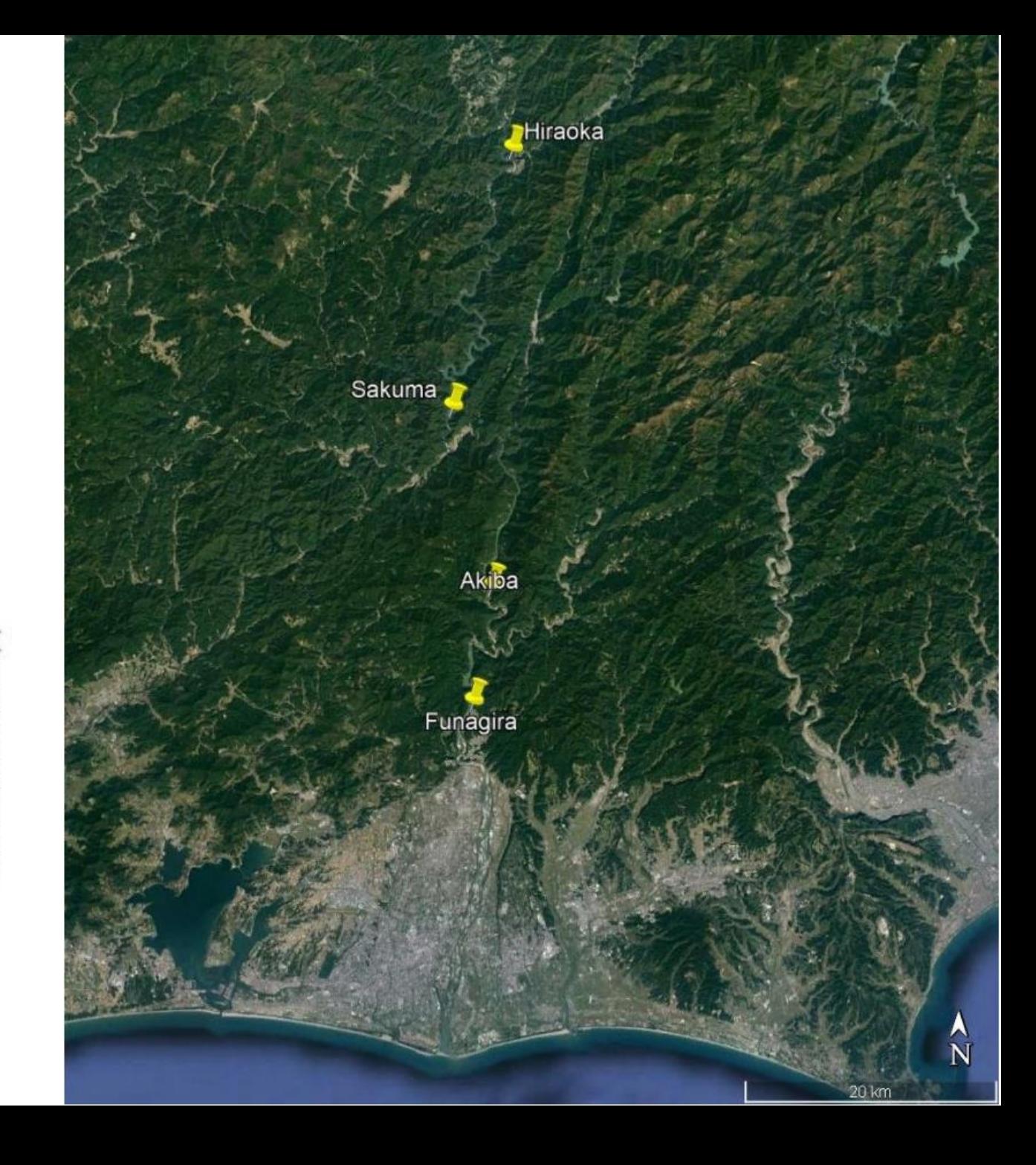

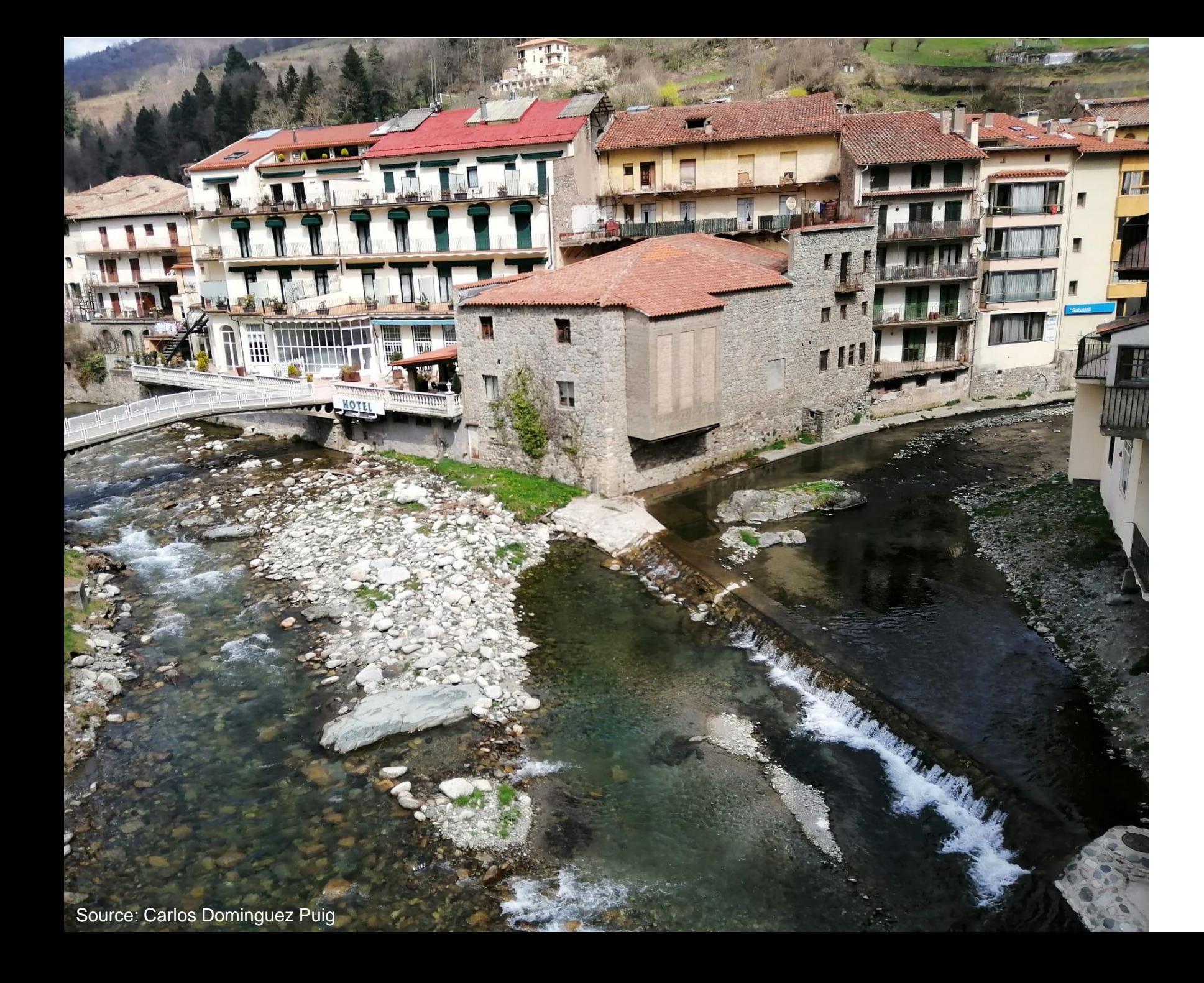

## **Software**

- 1) Delft3D-Flow (Delft3D-4, Delft3D, Delft3D curvilinear)
- Being developed for decades.
- Morphodynamics 'online' since beginning 2000.
- 2DH, 2DV, 3D hydrostatic (sigma-layers, z-layers, non-hydrostatic correction).
- Curvilinear grid.
- ADI scheme.

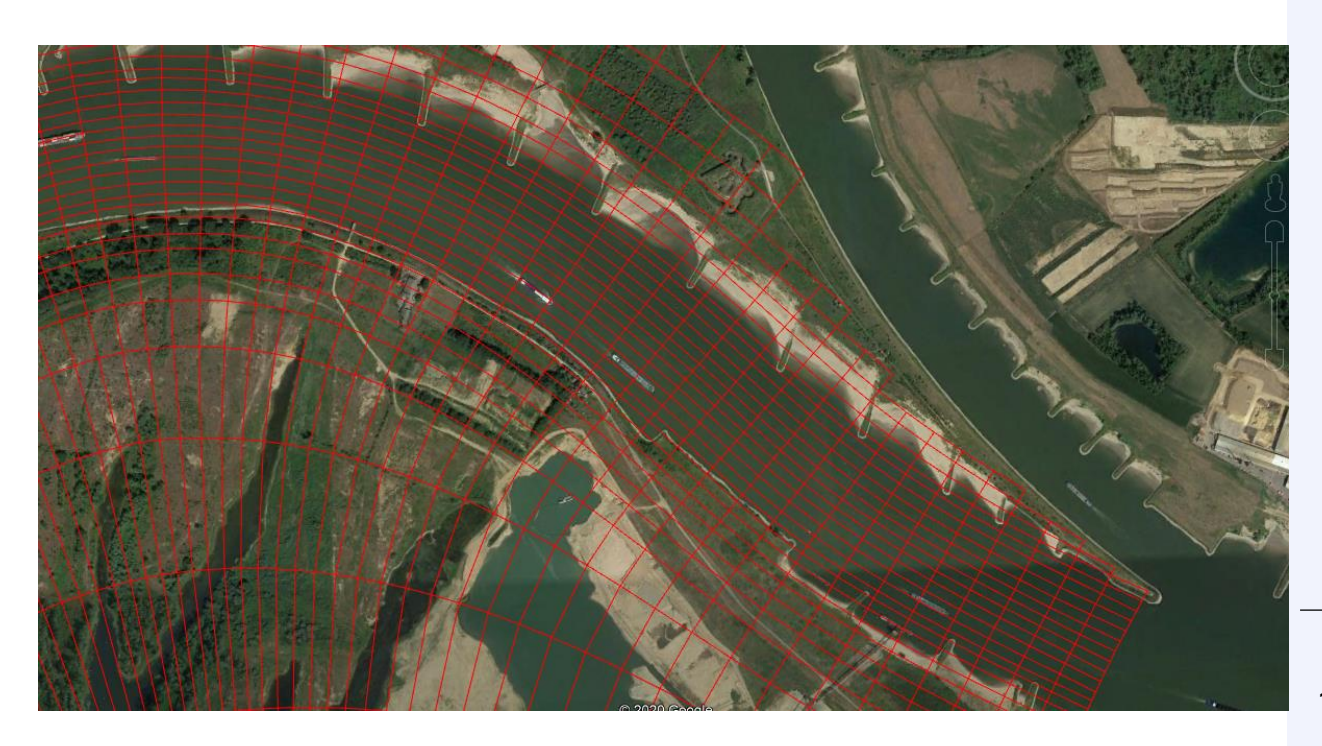

- 1) Delft3D-Flow (Delft3D-4, Delft3D, Delft3D curvilinear, …)
- 2) Delft3D Flexible Mesh (D-Flow-FM, D-Hydro, Flexible Mesh, …)
- Being developed for the last 10 years. Most features are beta.
- 1D, 2DH, 2DV, 3D hydrostatic (sigma-layers, z-layers, sigma-z-layers).
- Flexible mesh.
- Explicit scheme.

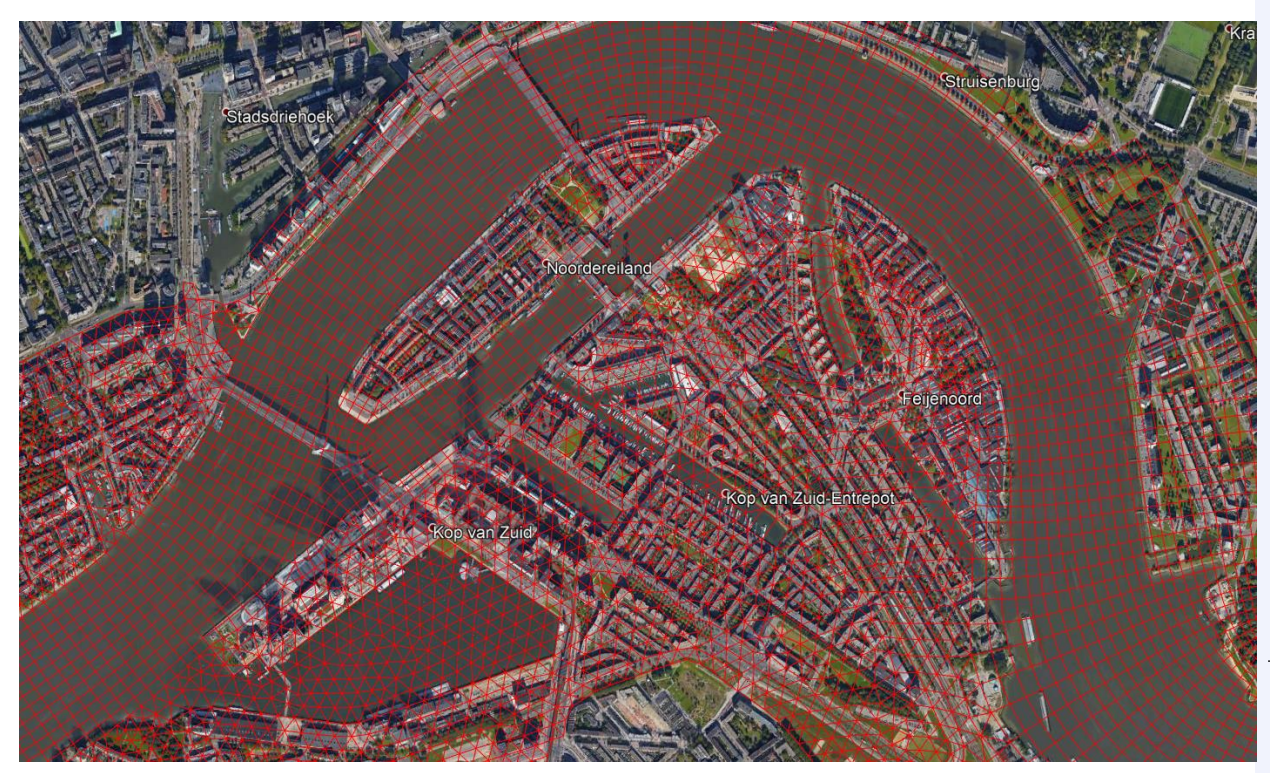

- 1) Delft3D-Flow (Delft3D-4, Delft3D, Delft3D curvilinear, …)
- 2) Delft3D Flexible Mesh (D-Flow-FM, D-Hydro, Flexible Mesh, …)
- 3) Coupling modules.
- Real Time Control
- Water quality
- …

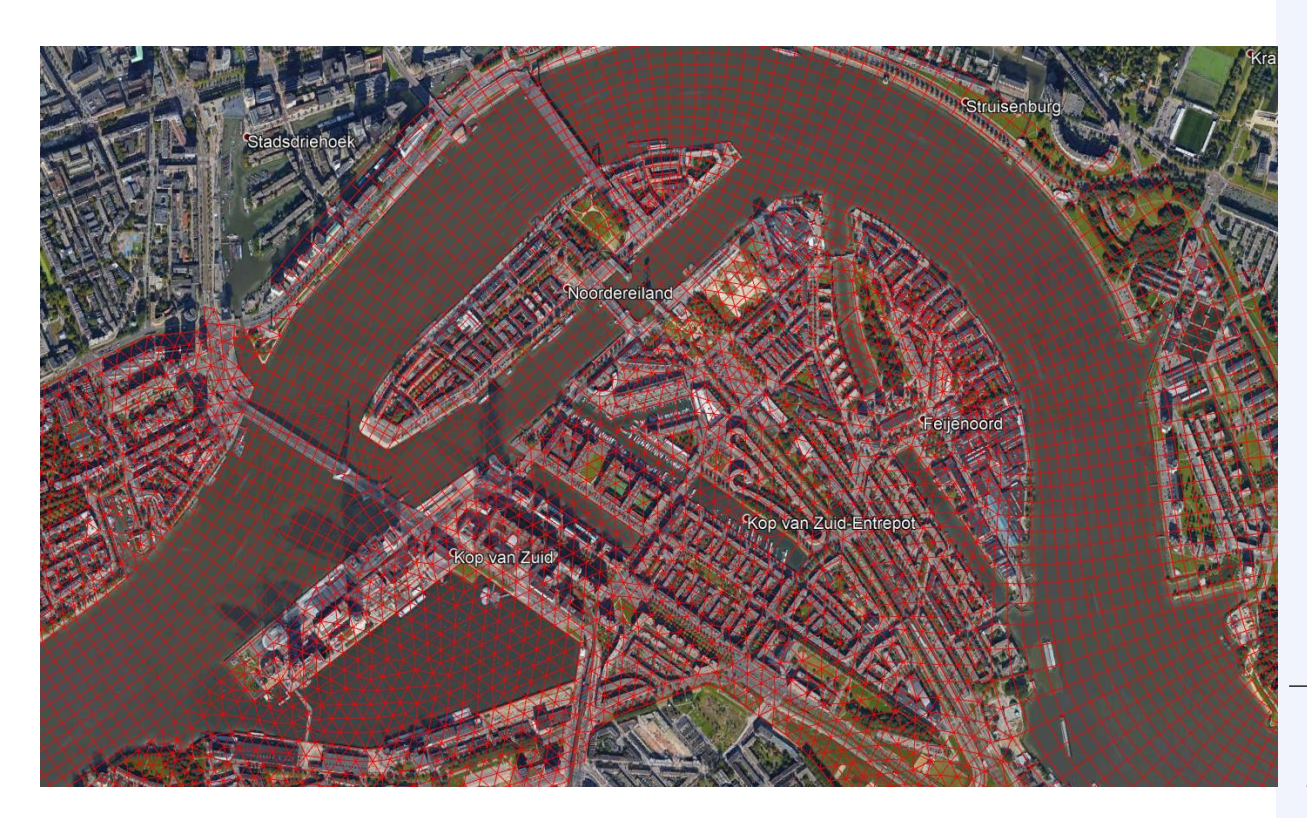

- 1) Delft3D-Flow (Delft3D-4, Delft3D, Delft3D curvilinear, …)
- 2) Delft3D Flexible Mesh (D-Flow-FM, D-Hydro, Flexible Mesh, …)
- 3) Coupling modules.
- 4) SOBEK-2, SOBEK-3
- 1D-2D.
- Hydrodynamics only (hidden functionality for morphodynamics).
- Explicit scheme.

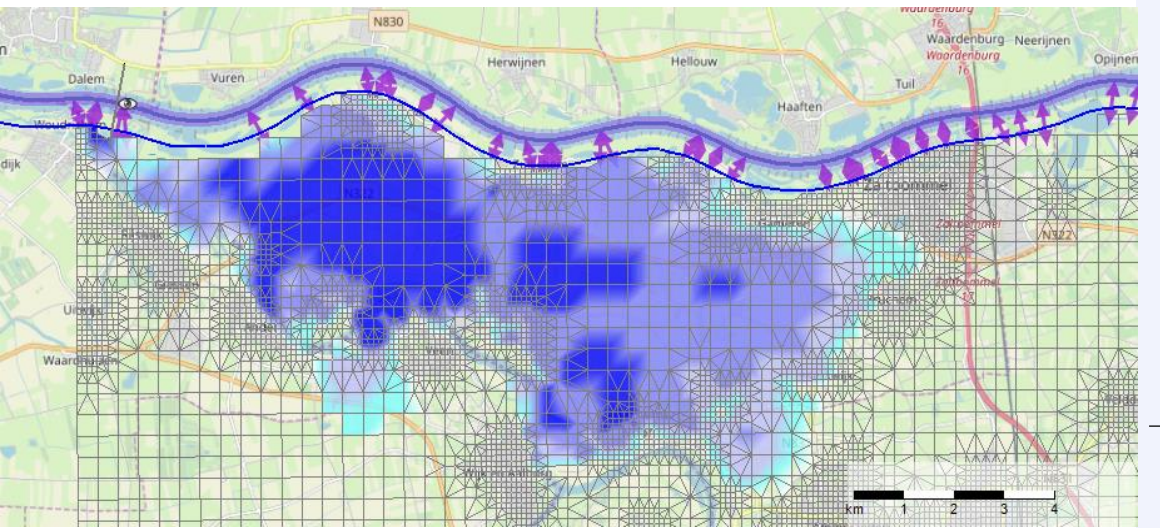

- 1) Delft3D-Flow (Delft3D-4, Delft3D, Delft3D curvilinear, …)
- 2) Delft3D Flexible Mesh (D-Flow-FM, D-Hydro, Flexible Mesh, …)
- 3) Coupling modules.
- 4) SOBEK-2, SOBEK-3
- 5) SOBEK-RE
- 1D.
- $\cdot$  90's.
- Unconditionally stable scheme.
- Currently being phased out.
- Morphodynamics.

#### **Deltares**

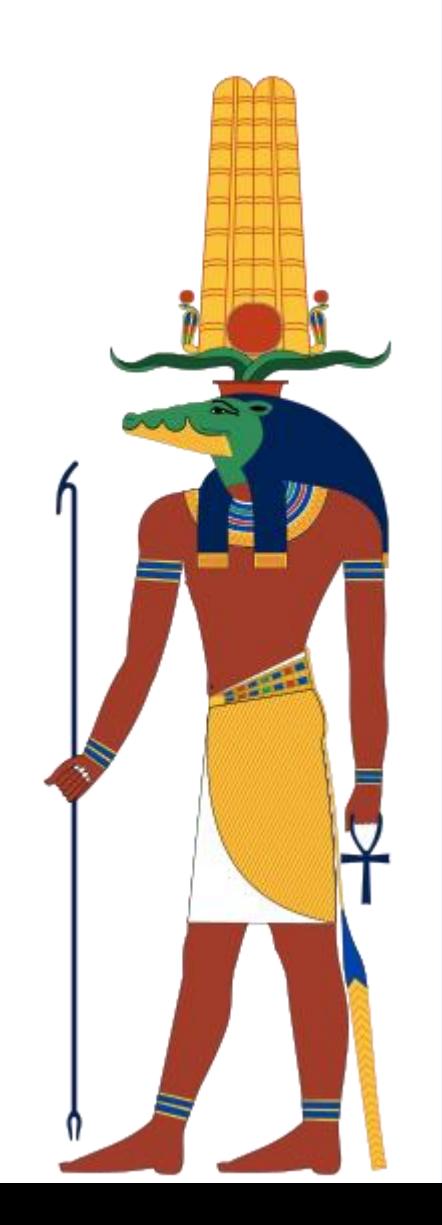

23

- 1) Delft3D-Flow (Delft3D-4, Delft3D, Delft3D curvilinear, …)
- 2) Delft3D Flexible Mesh (D-Flow-FM, D-Hydro, Flexible Mesh, …)
- 3) Coupling modules.
- 4) SOBEK-2, SOBEK-3
- 5) SOBEK-RE
- 1D.
- 90's.
- Unconditionally stable scheme.
- Currently being phased out.
- Morphodynamics.

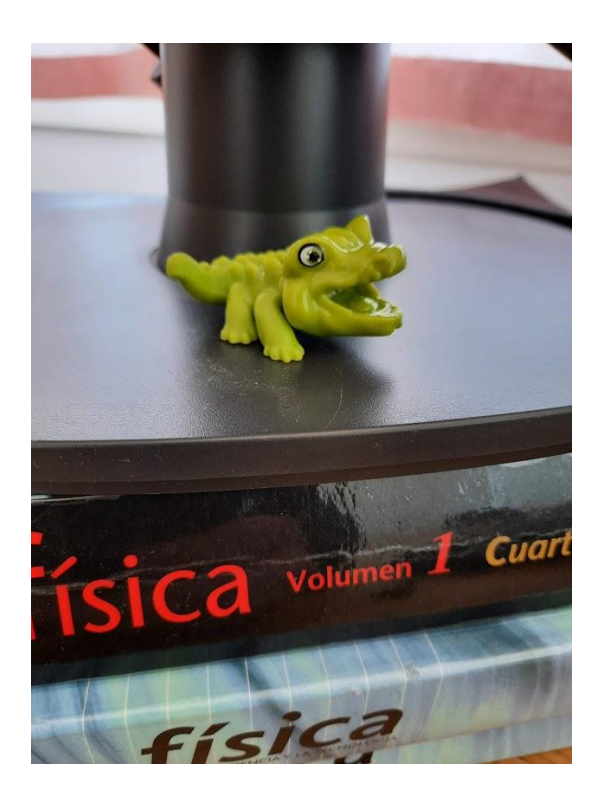

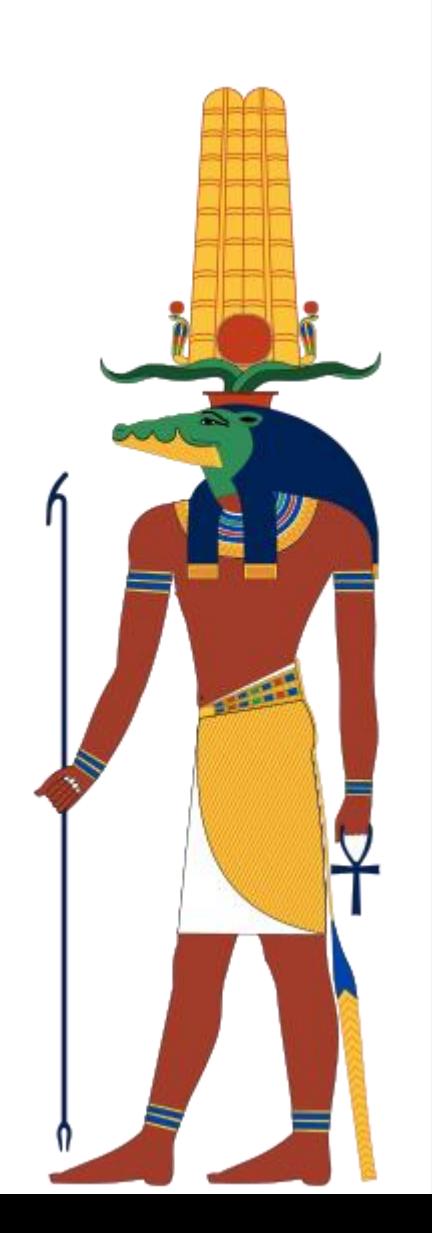

24

Delft3D FM 1D: Awesome but beta.

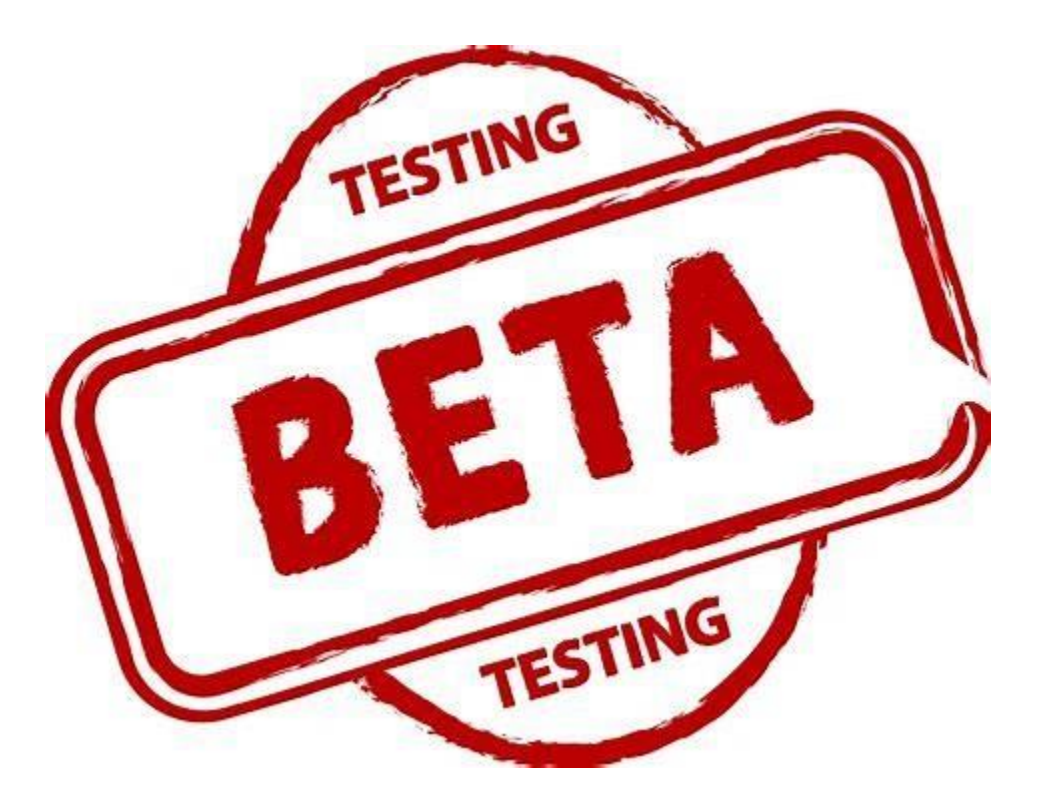

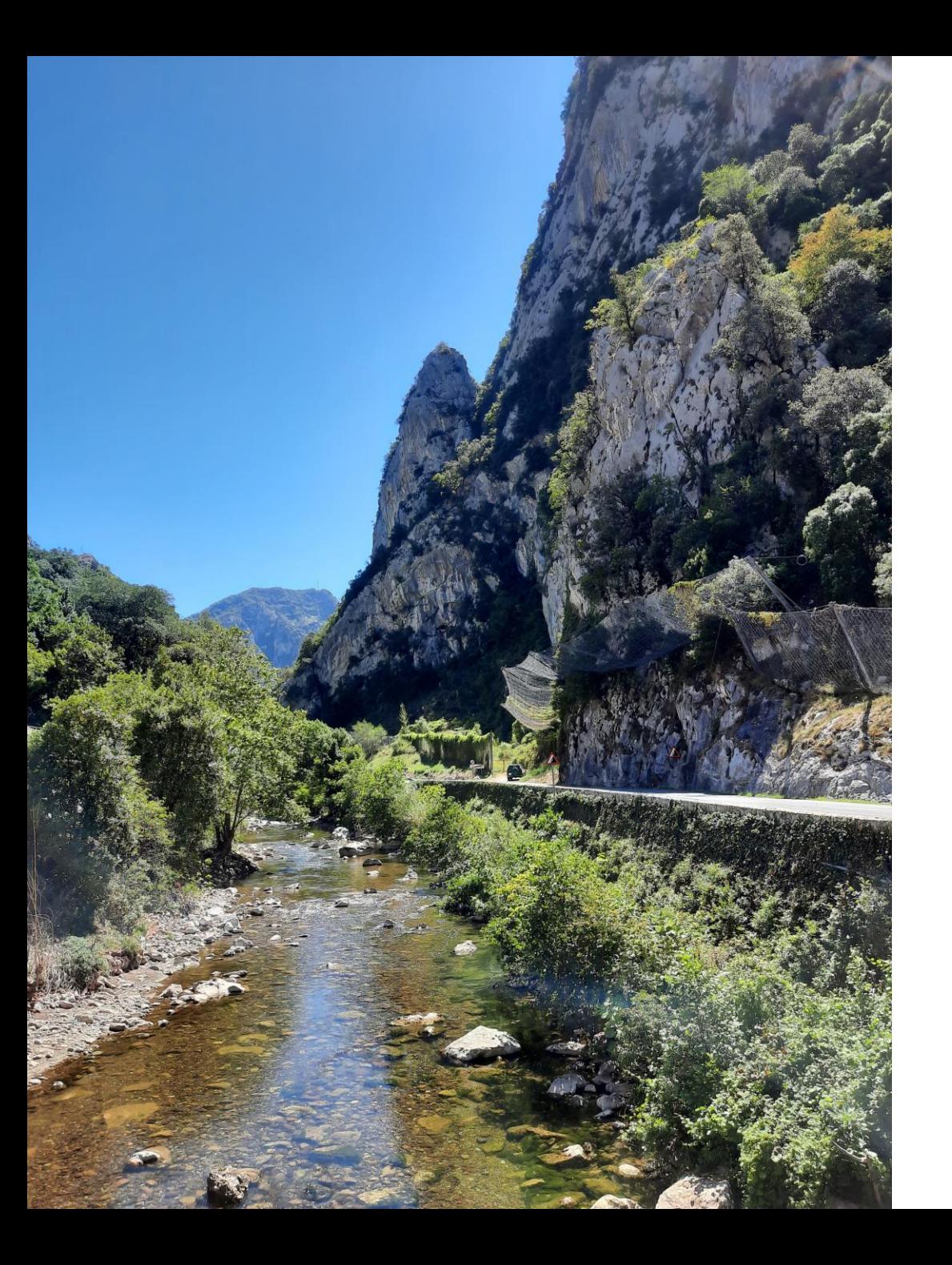

## **Idealized hydrodynamic simulation**

## Inspiration

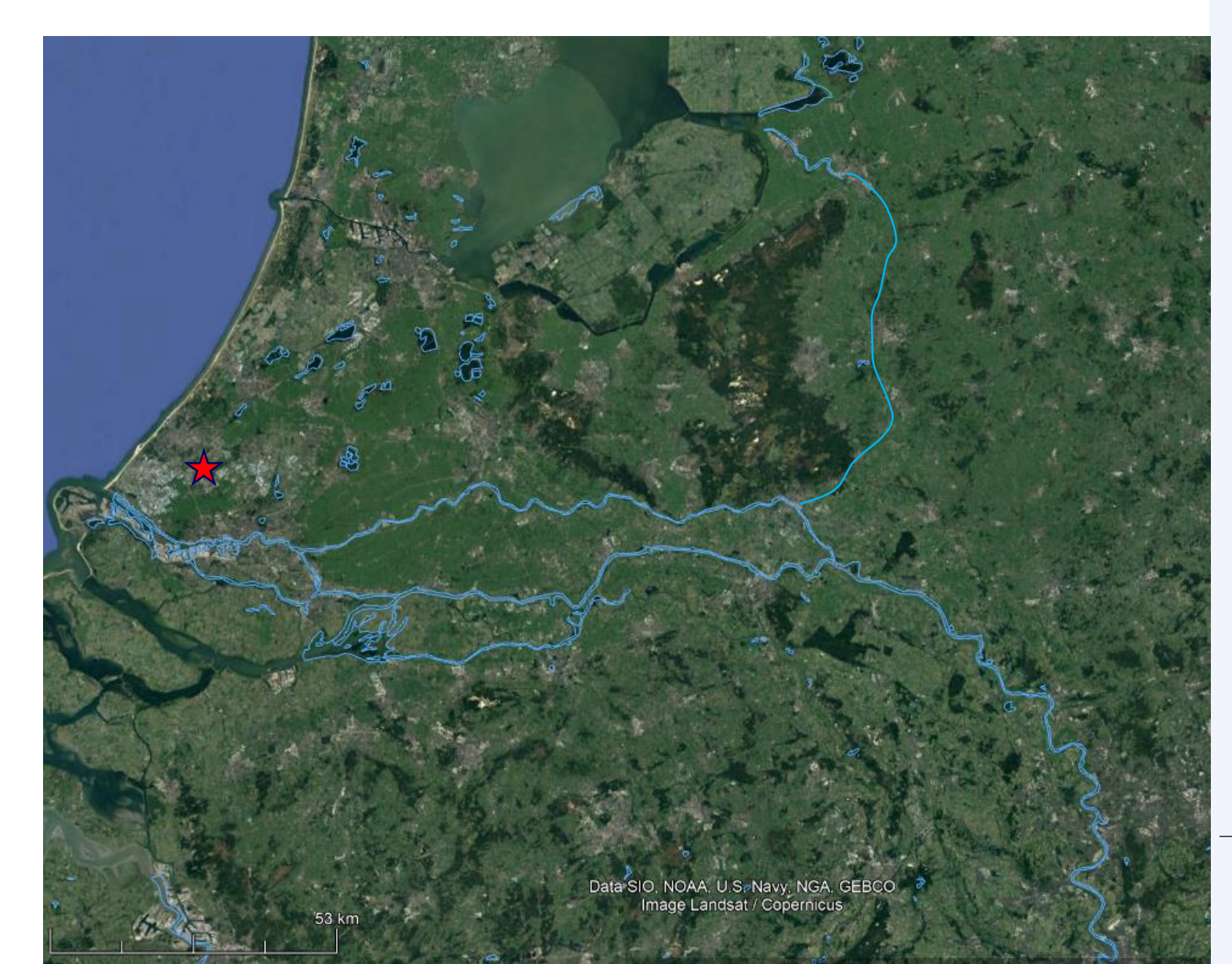

### Inspiration

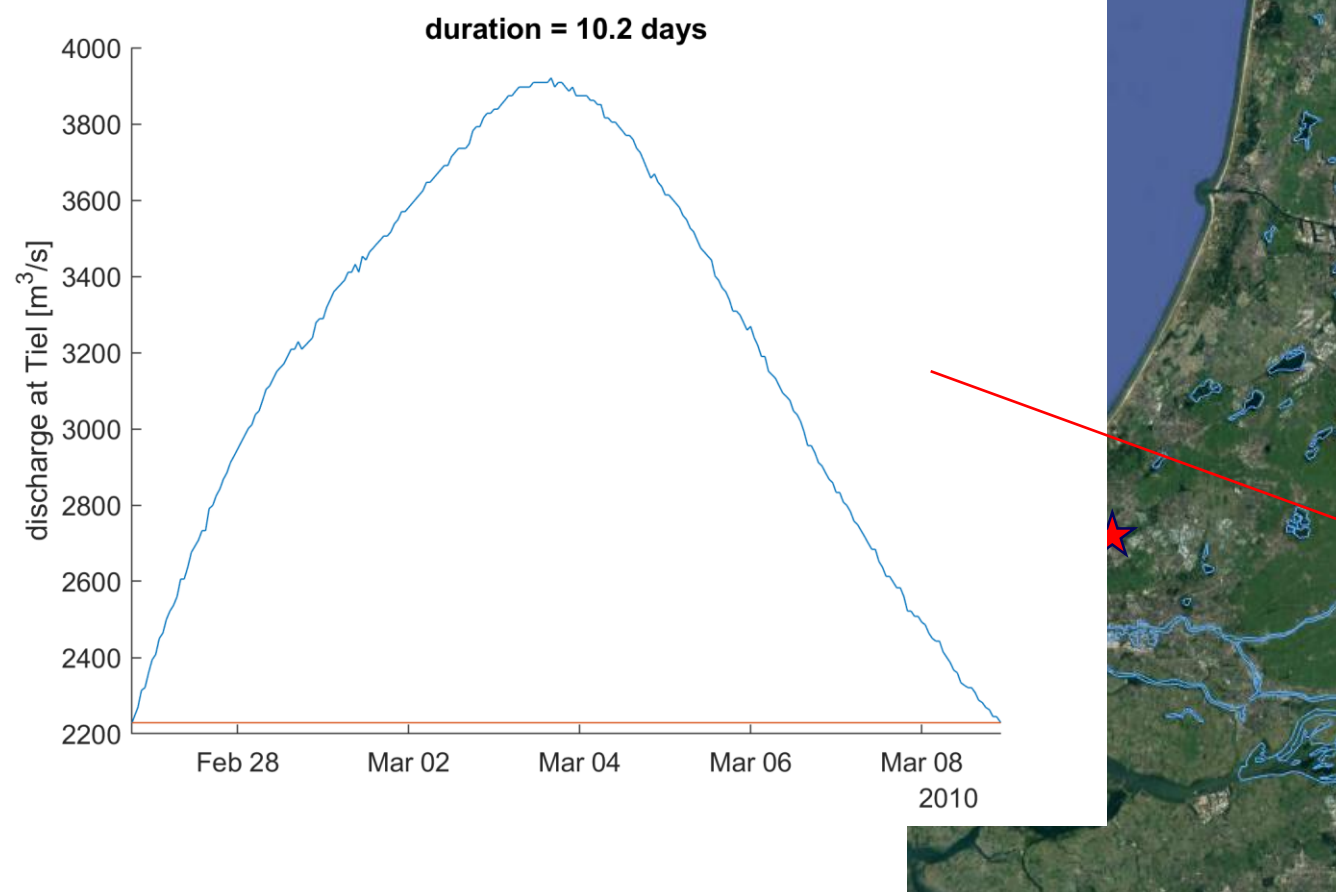

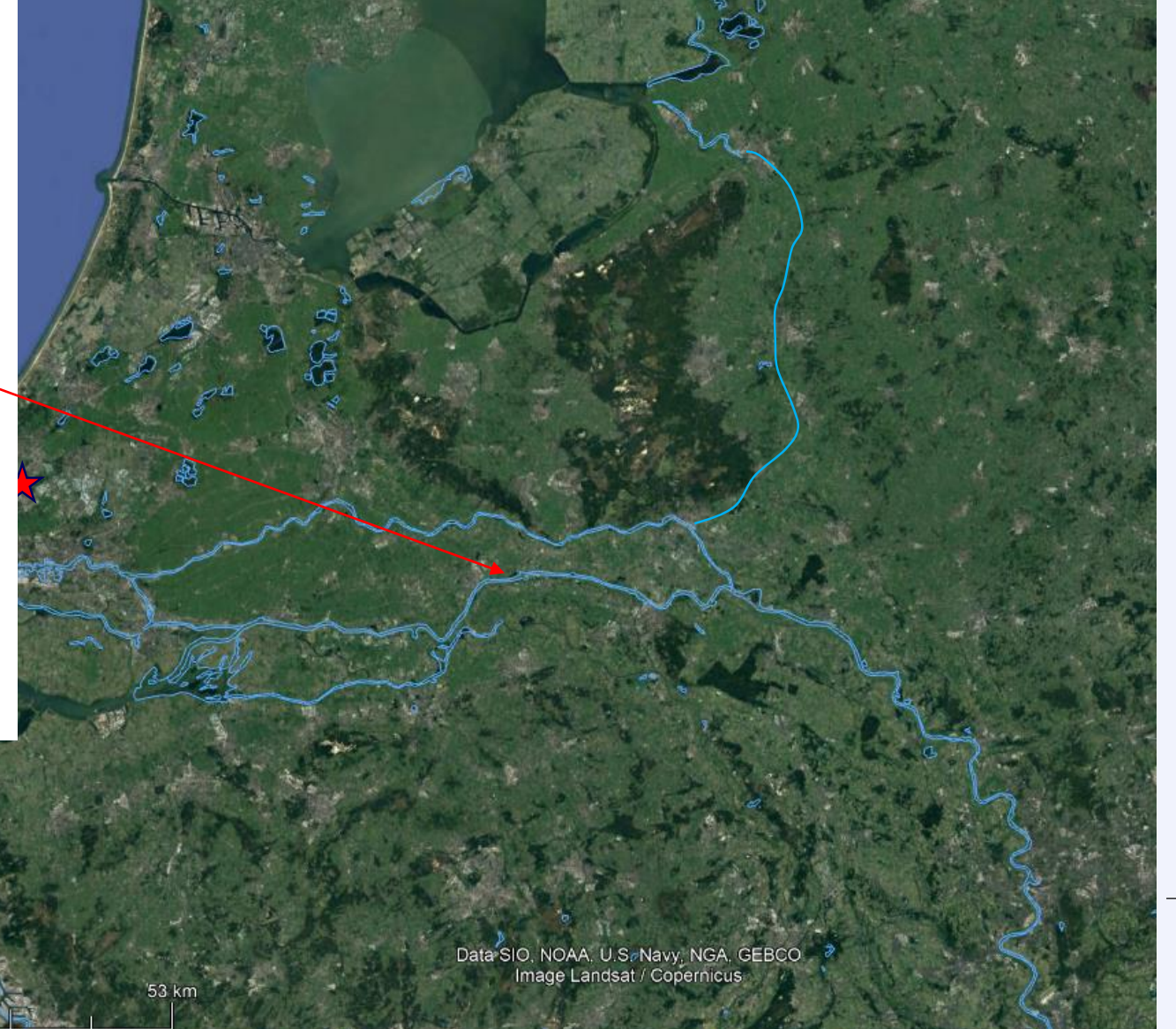

### Inspiration

- Rectangular cross-section
- Constant friction

• …

Whatever resemblance to reality is pure chance  $\circledcirc !$ 

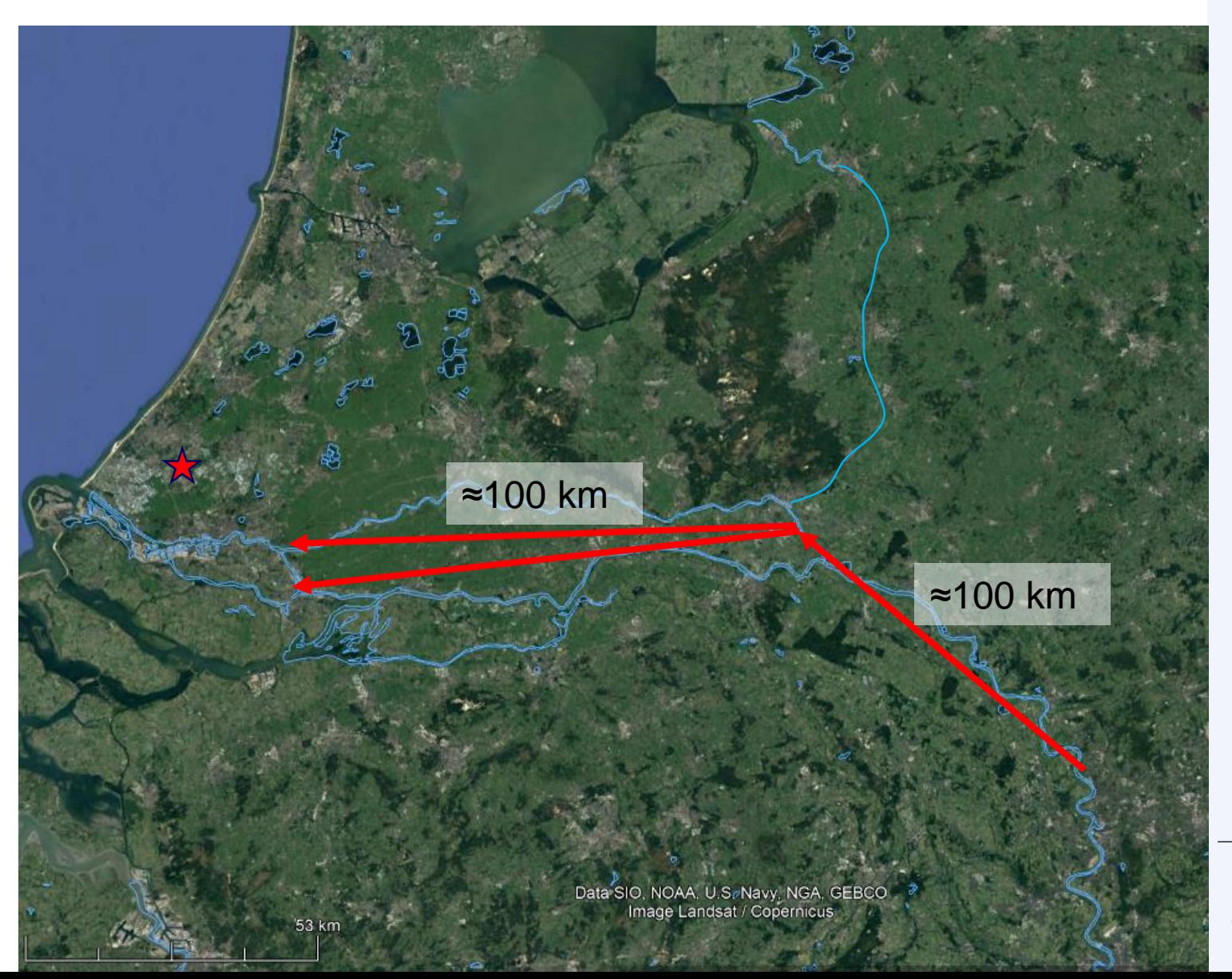

### Create FM model

- 1. "c:\Program Files (x86)\Deltares\D-HYDRO Suite 1D2D (Beta) (0.9.9.52575)\bin\DeltaShell.Gui.x86.exe"
- 2. Empty project
- 3. Add -> New Model -> Flow Flexible Mesh Model

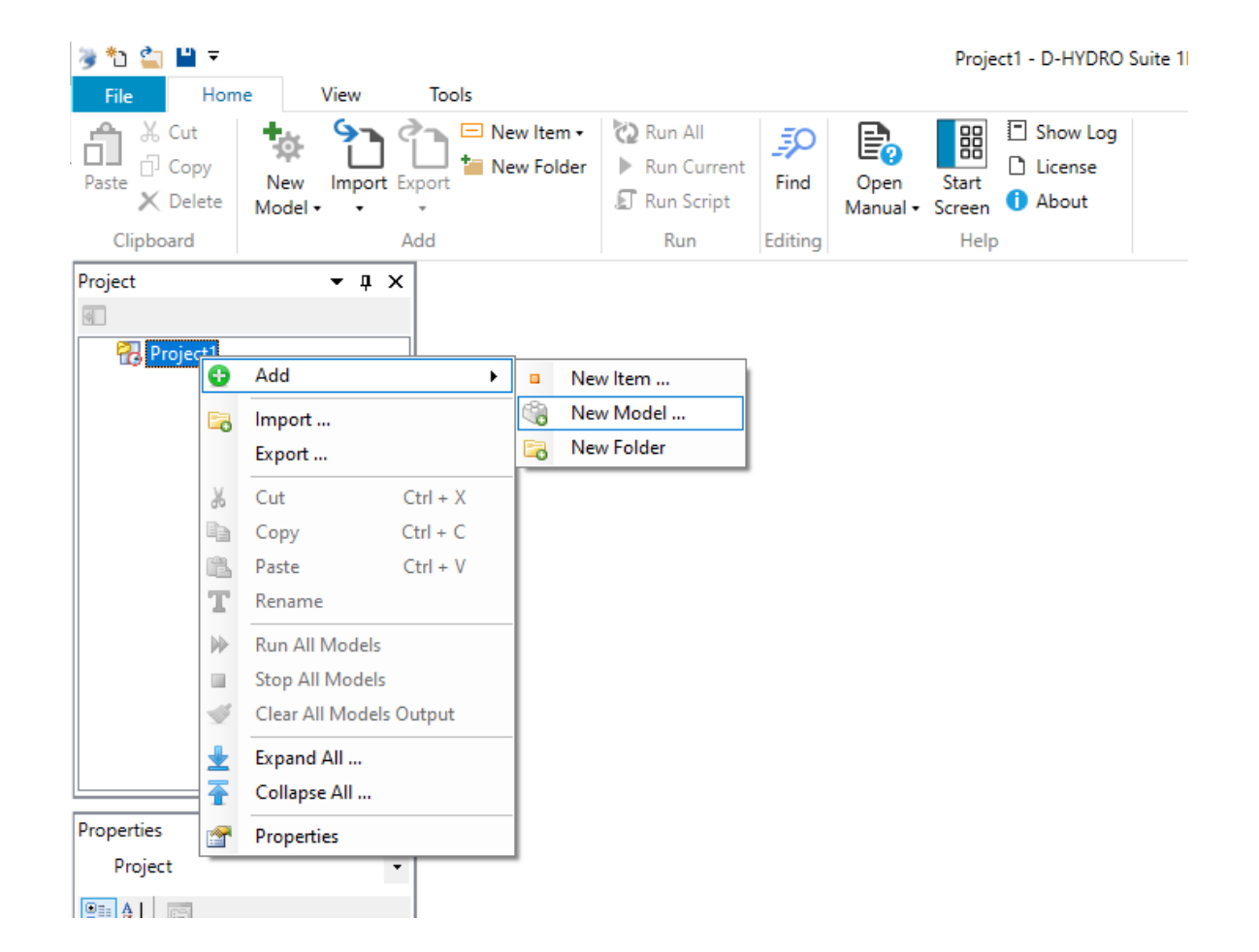

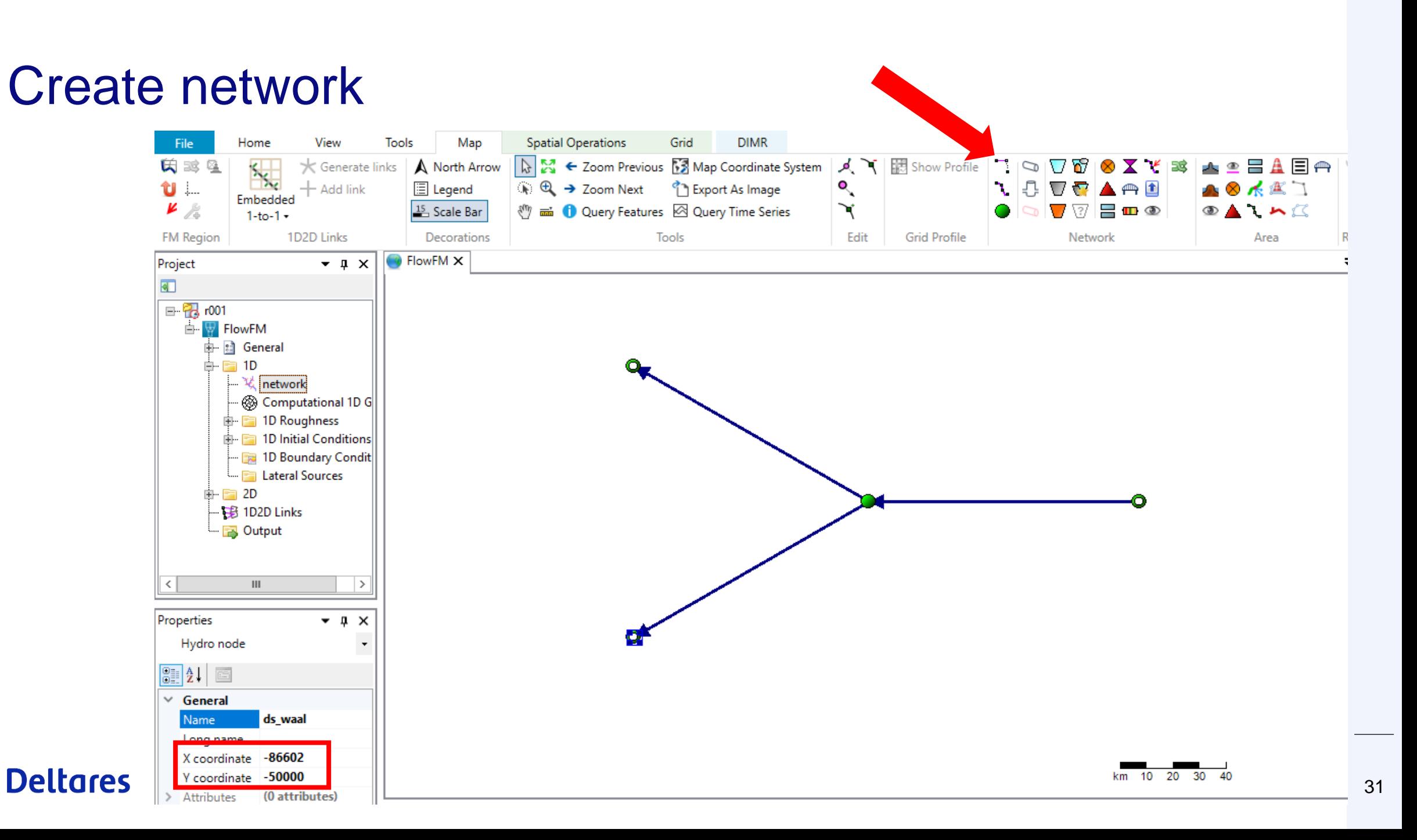

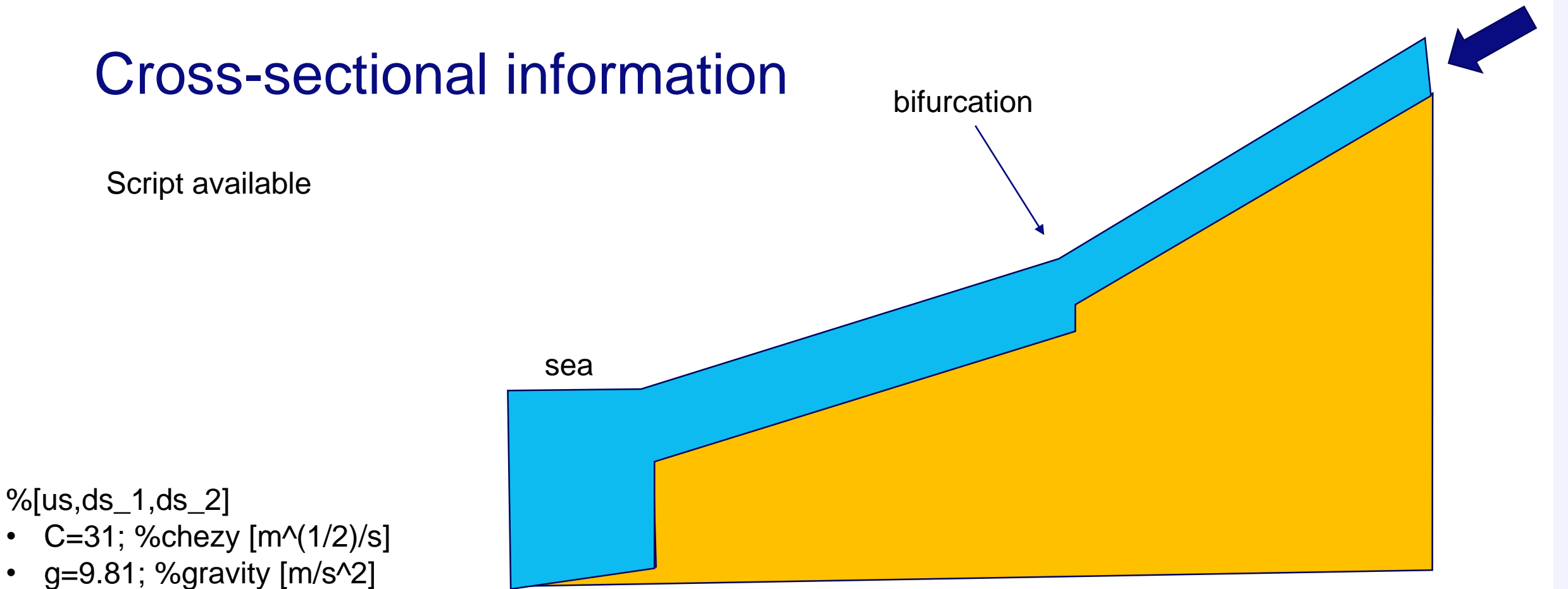

- $Q=2000.*[1,2/3,1/3]$ ; %discharge of each branch  $[m^{\wedge}3/s]$
- B=[300,200,100]; %width of each branch [m]
- s=[1e-4,5e-5,6e-5]; %slope of each branch [-]
- L=100000 $^*[1,1,1]$ ; %length of each branch  $[m]$
- detab\_b\_1=0.5; %bed level step from branch ds\_1 to branch us

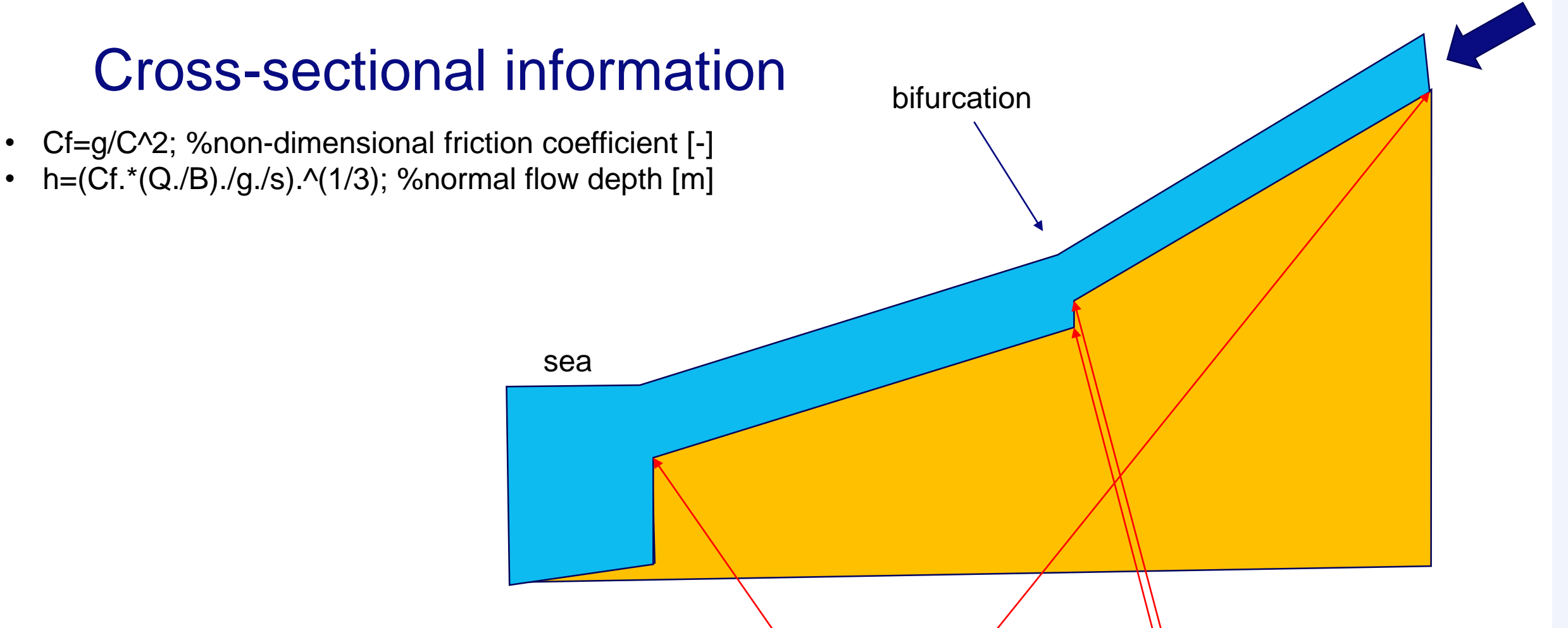

- etab\_0=-round(h(2:3)\*10)/10; %bed level at mouth  $[m]$
- etab\_b\_ds=etab\_0+L(2:3).\*s(2:3); %bed level at downstream part of bifurcation  $[m]$
- etab\_b\_us=etab\_b\_ds(1)+detab\_b\_1; %bed level at upstream part of bifurcation [m]
- etab\_us=etab\_b\_us+L(1)\*s(1); %bed level at upstream end [m]  $\prime$

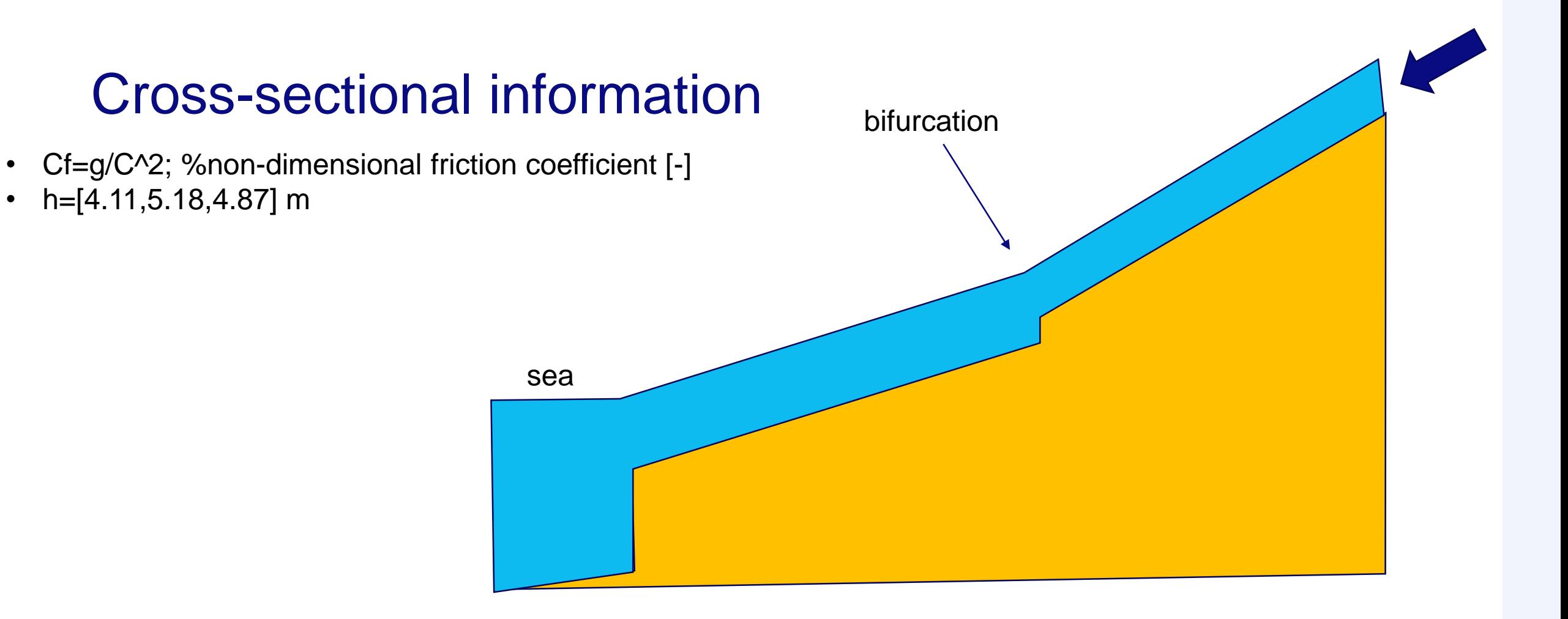

- etab\_0=[-5.20,-4.90] m
- $etab_b_d = [-0.2, 1.1]$  m
- etab\_b\_us=0.3 m
- etab\_us=10.3 m

### Cross-sectional information

elevation

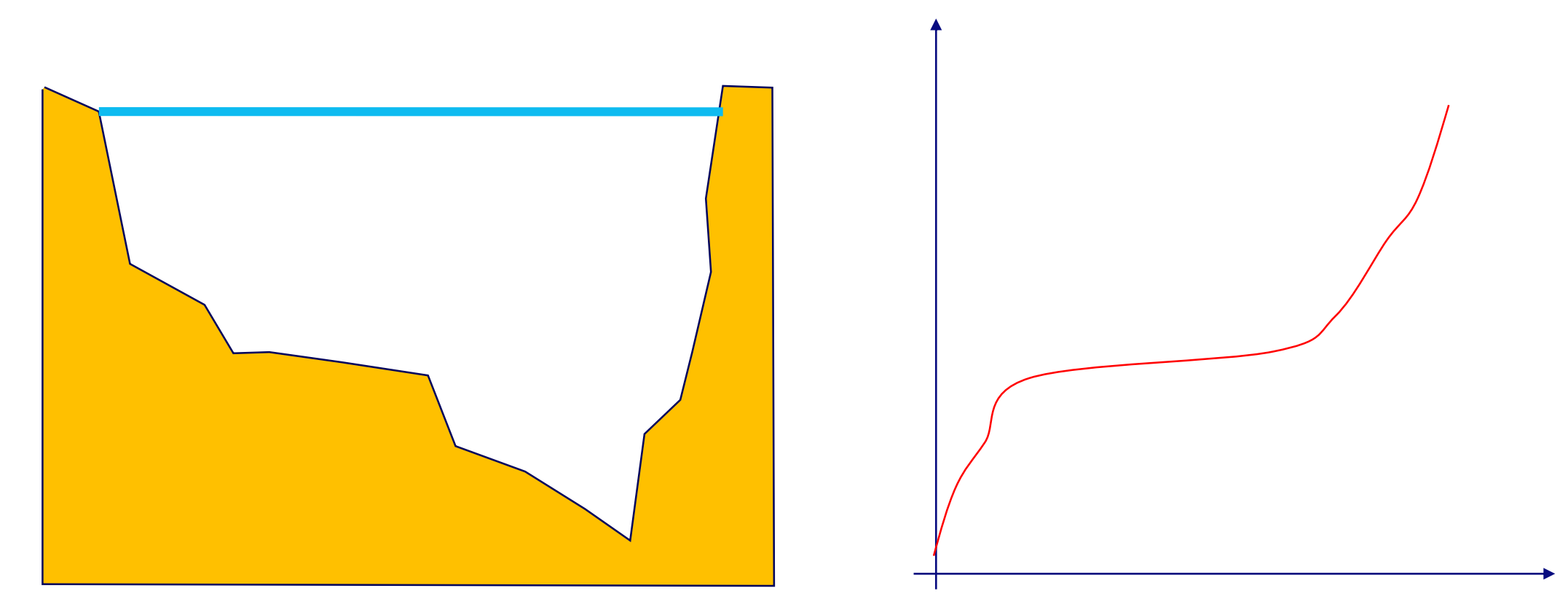

width

### Cross-sectional information

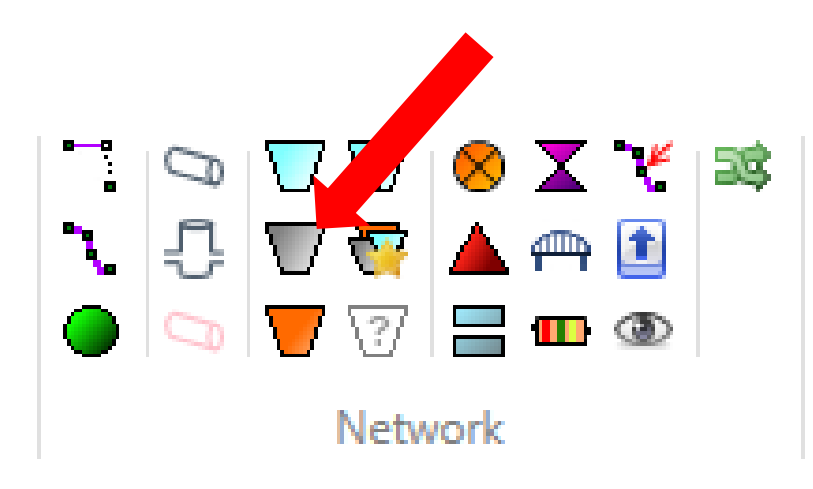

Add one at beginning and end of each branch. Right click -> Edit -> Cross-section

elevation

width

### Cross-sectional information

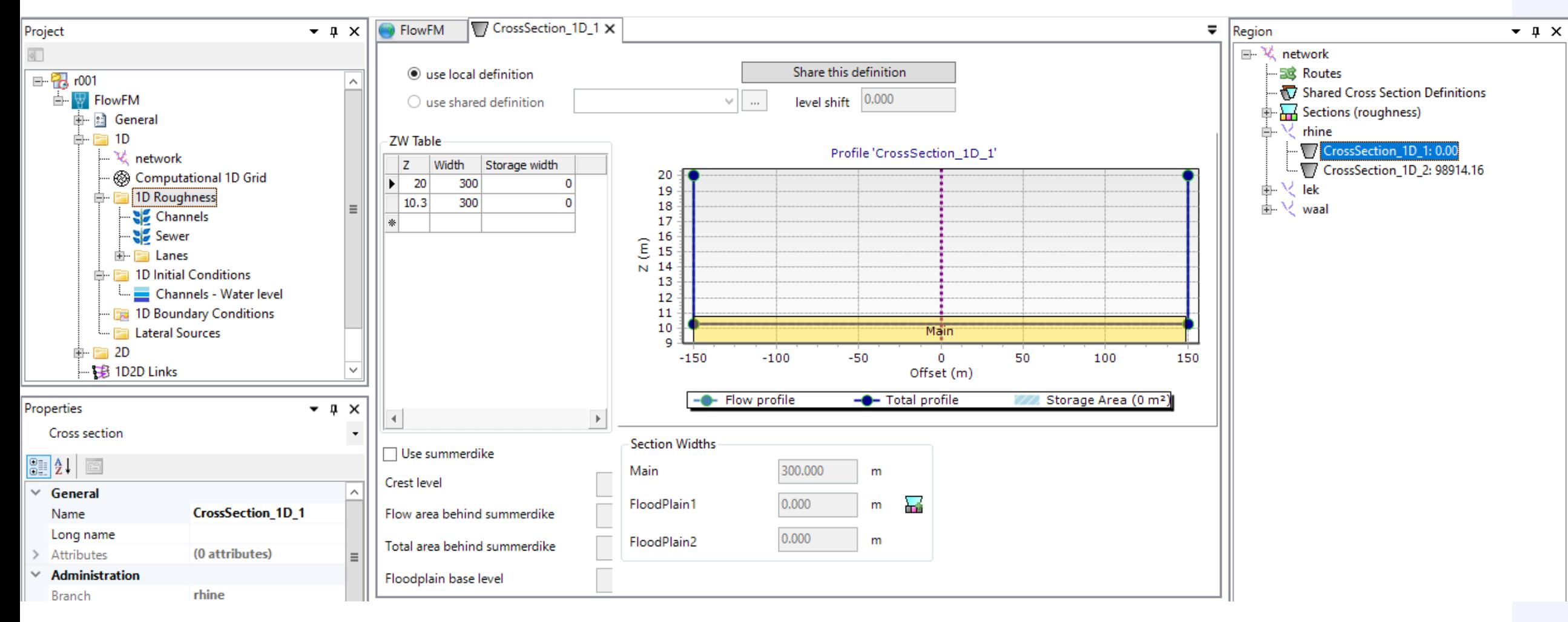

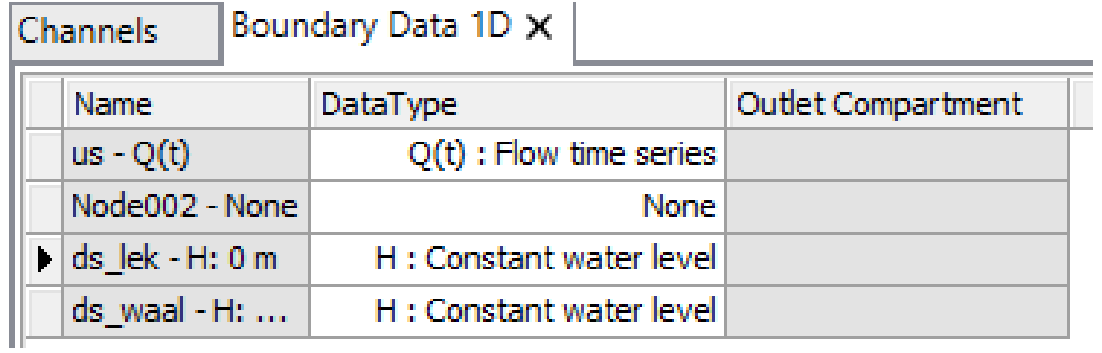

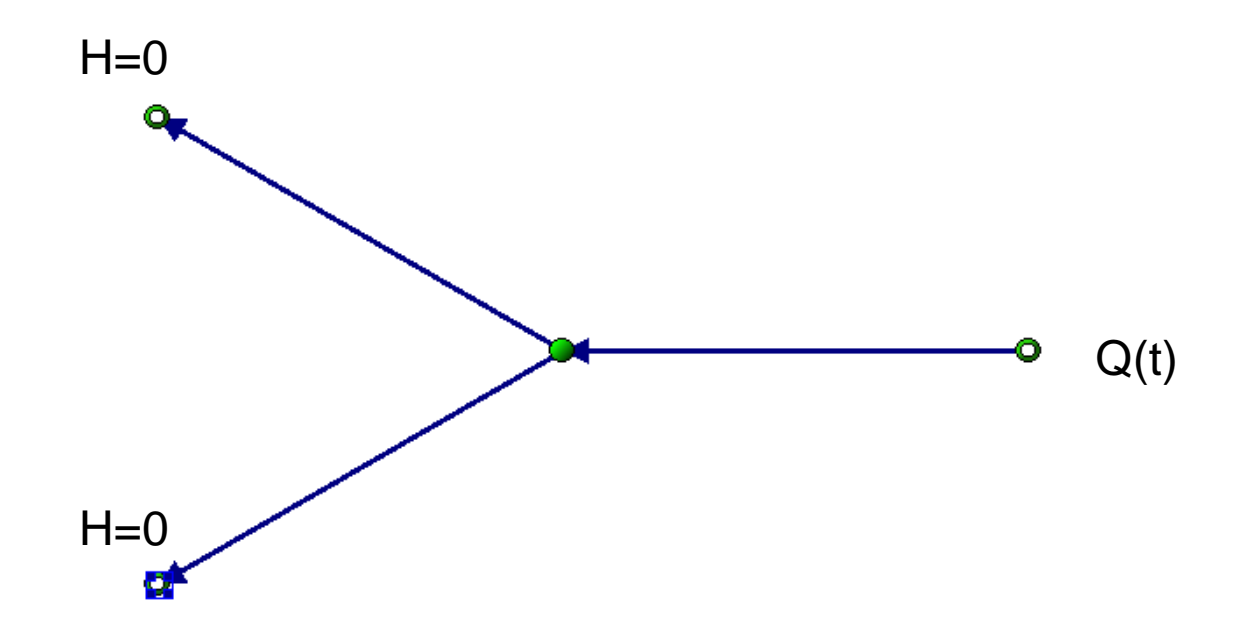

Script available

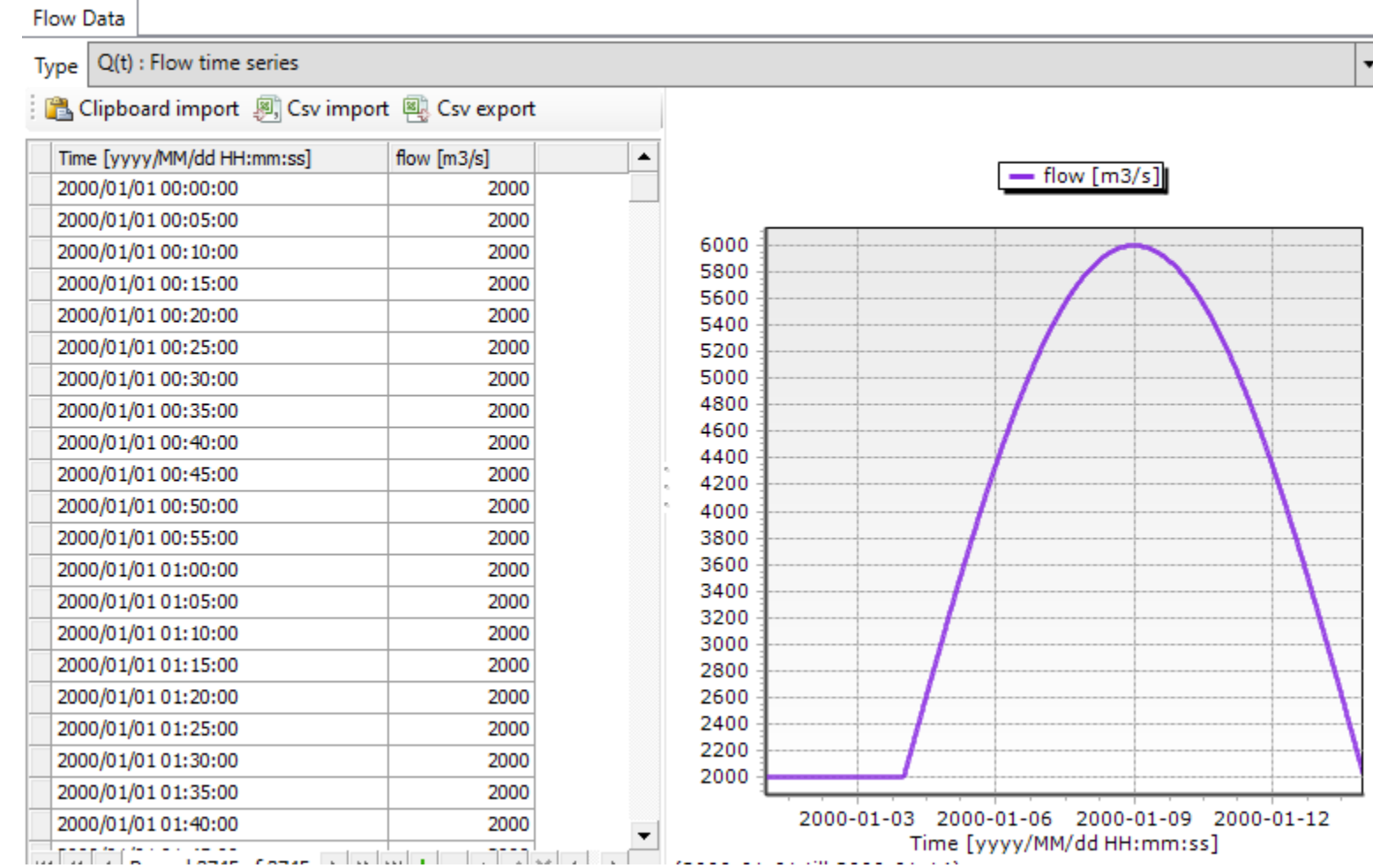

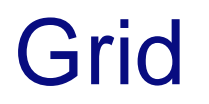

• Interested in 10 km long features -> 1000 m cells

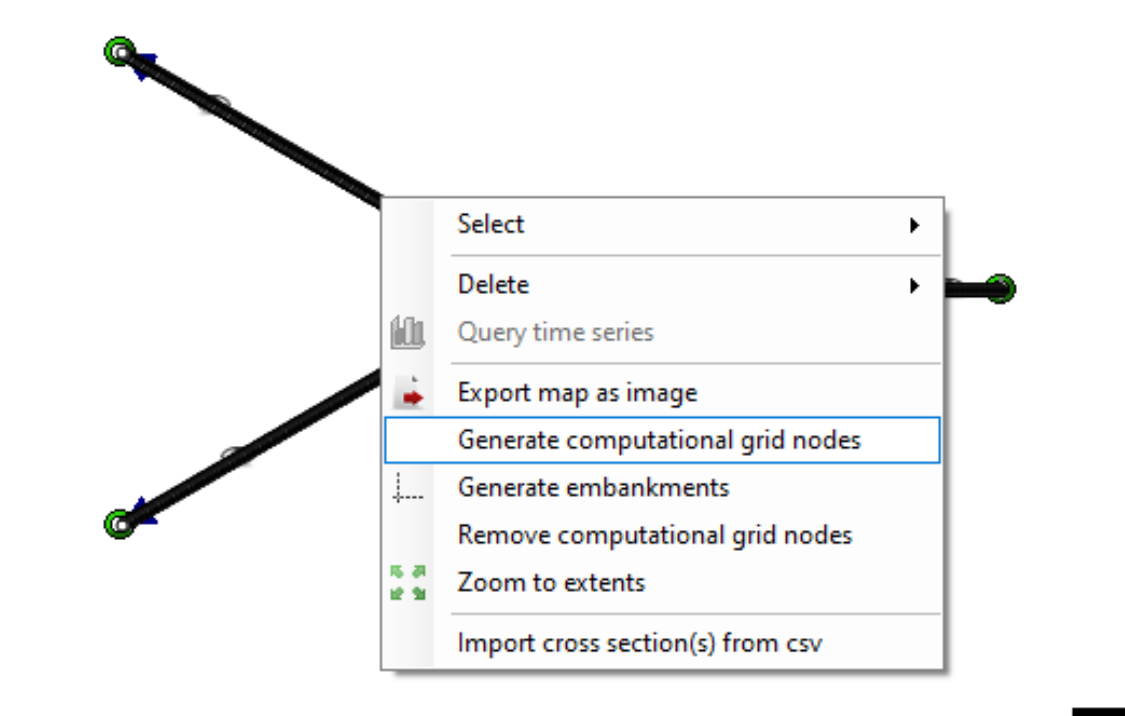

#### **Deltares**

80

60

20

km

40

### **Output**

- History file (at observation stations, more frequent)
- Map file (entire domain, less frequent)

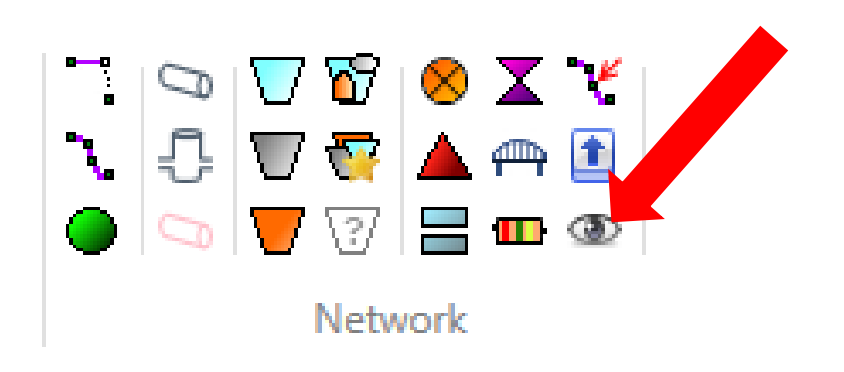

### **General**

#### Physical parameters -> Chezy = 31 Initial conditions  $\rightarrow$  Water depth = 5 Output parameters -> history to 15 min, map to 1 h

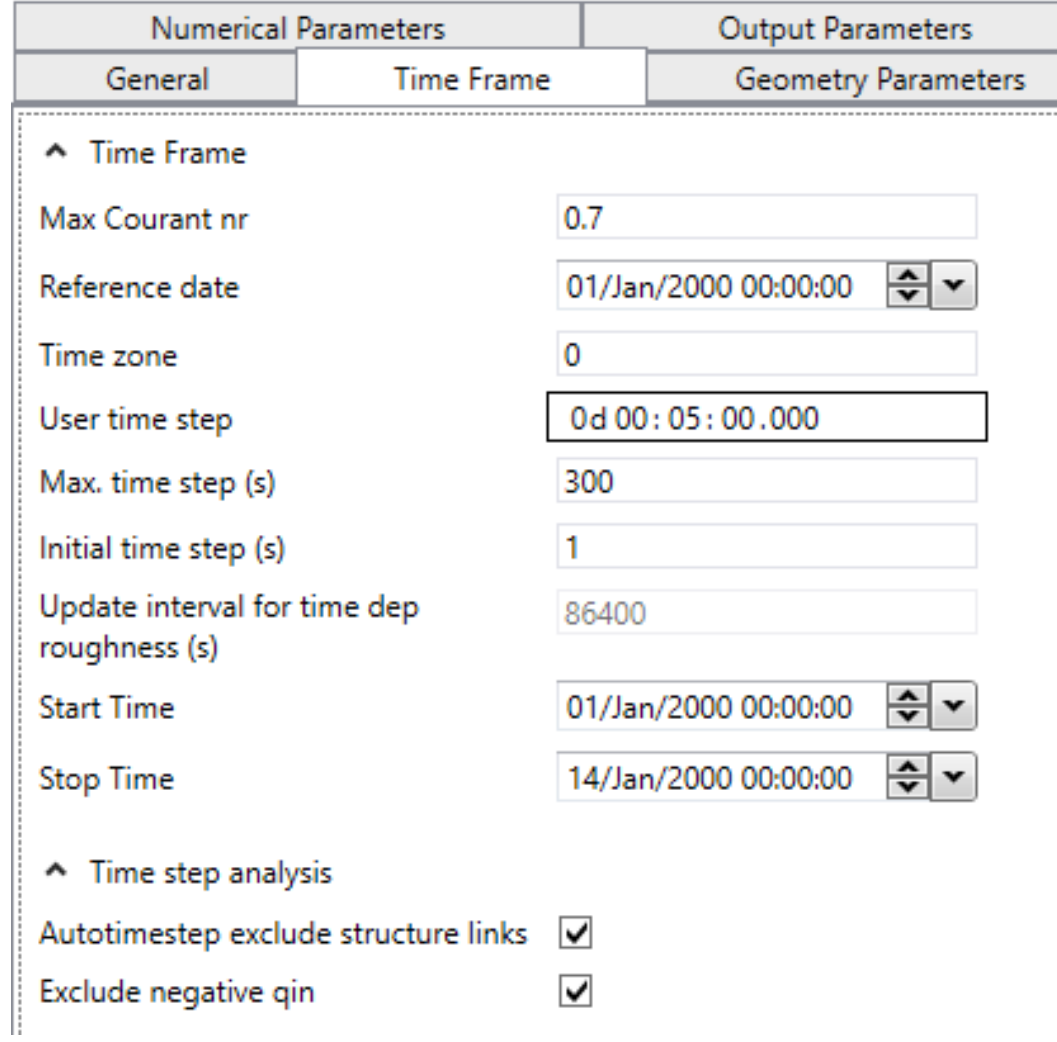

### Run

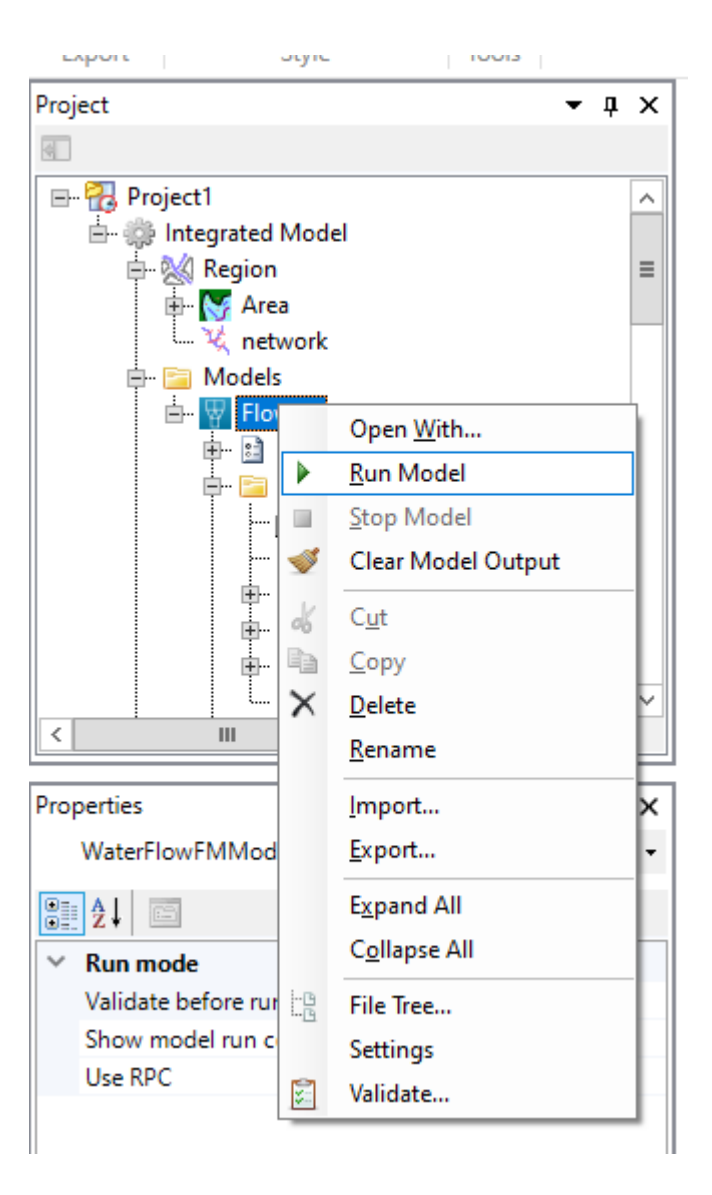

### **Results**

- Observations (his)
- Routes (map)

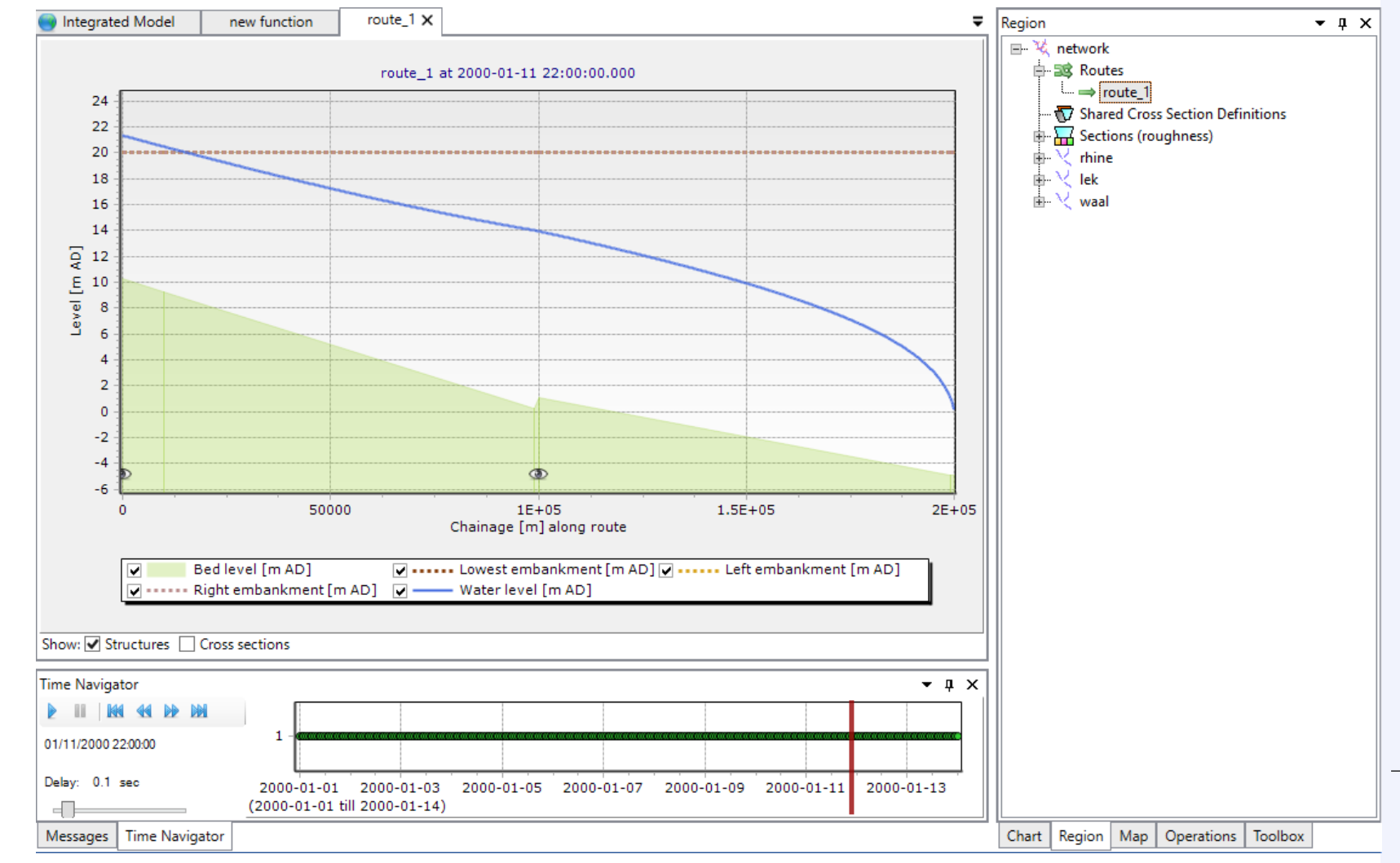

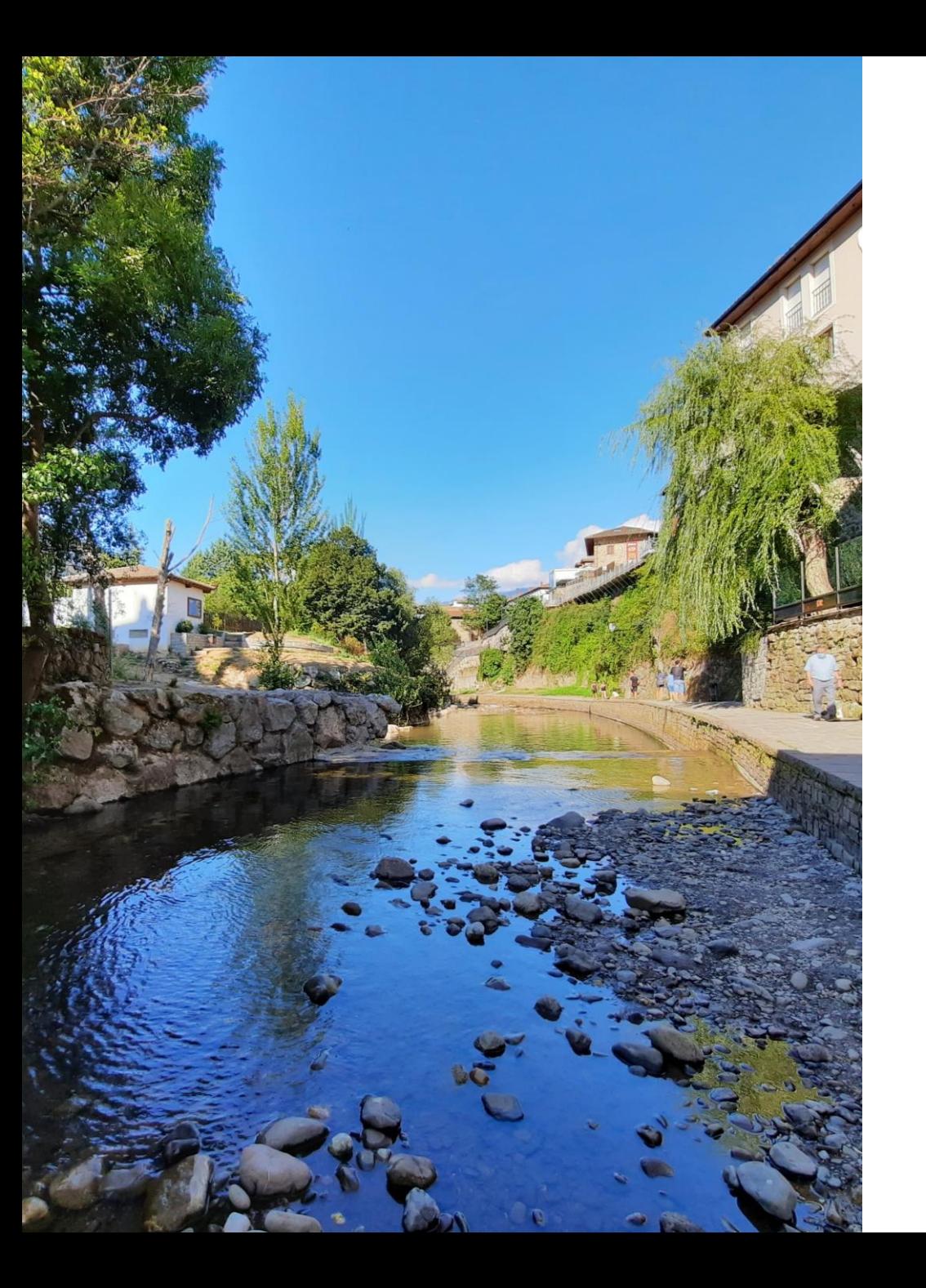

## **Extension to morphodynamics**

### File-based

Kernel allows for much more than the GUI.

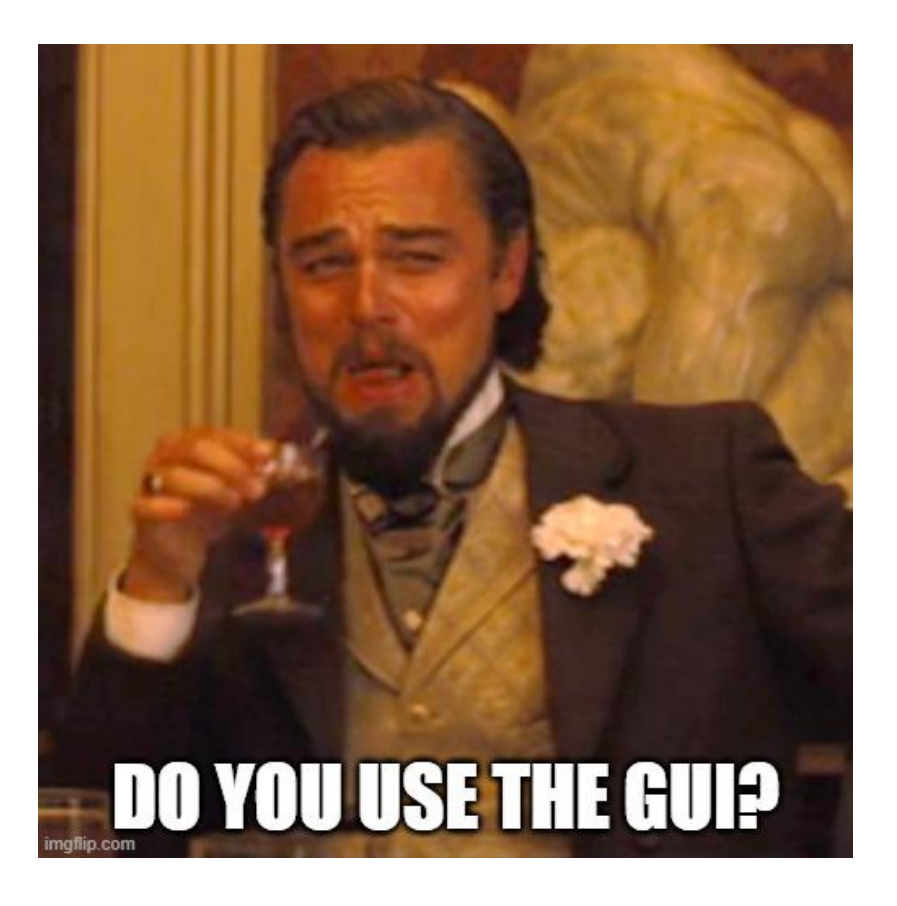

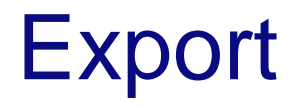

#### Export DIMR configuration

#### ran negron -TIZED LITING preconditions **B** FlowFM X Project  $\bullet$   $\uparrow$   $\times$  $\blacksquare$ □ ?。r001  $\sim$ ė-FlowFM Merge with:  $\frac{1}{2}$ Ėŀ Ėr Turn into or Move to Integrated Model  $\blacktriangleright$ Open With... **Run Model** Stop Model  $\mathbb{R}^2$ Clear Model Output ♦  $Cut$ оö. Ė ł Copy  $\times$  $Delete$ ĖH Rename Import... Export... Properties **Expand All** WaterFlow Collapse All  $\boxed{\text{max}}$ ĿB, File Tree...  $\times$  Run mode Settings  $Valiate b$ Validate... Show mod **True** Ш **Hoe RPC**

### Inspect files

Export DIMR configuration

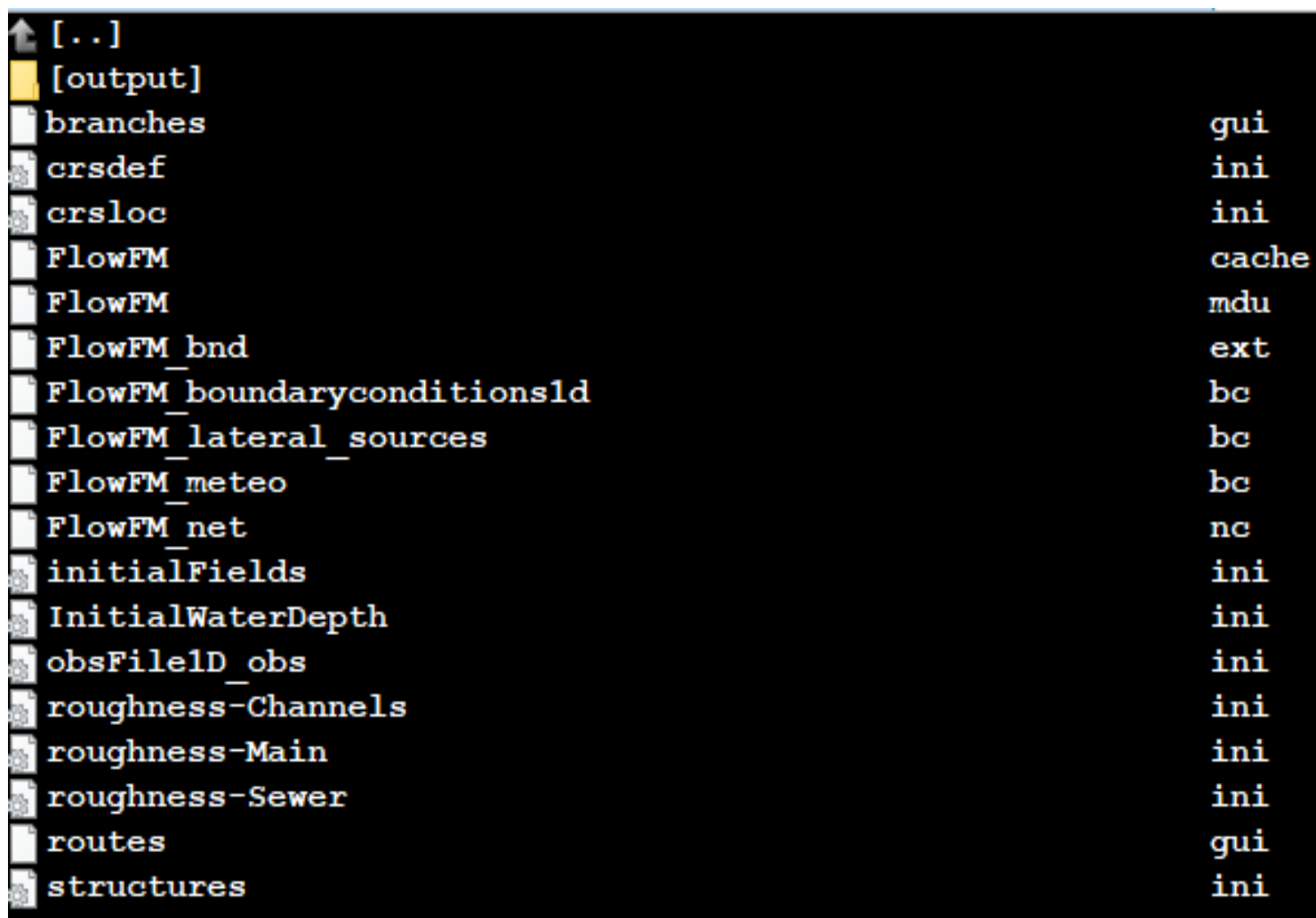

### **VTools**

- A collection of Matlab scripts without any warranty  $\odot$  (let me know if something does not work).
- Available in the Open Earth Tools:
	- <https://svn.oss.deltares.nl/repos/openearthtools/trunk/matlab>
- How to check out the OET (as the RiverLab repository):
	- <https://oss.deltares.nl/web/riverlab-models/accessing-models>
- You do **not** need a Matlab license, I have compiled some of them (and can compile all of them):
	- <https://svn.oss.deltares.nl/repos/openearthtools/trunk/matlab/applications/vtools/D3D/deploy>

### Cross-section interpolation

- A cross-section is needed at every cell center.
- A matlab script is available for that (D3D interpolate crosssections)

### Adding morphodynamics

#### • Modify mdu-file

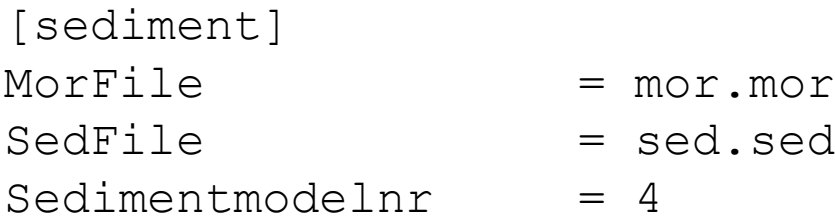

### Adding morphodynamics

- Create mor-file and sed-file (copy example!)
- Think about boundary conditions

### Run batch file

#### • Create and execute a batch file

@ echo off

call "c:\Program Files (x86)\Deltares\D-HYDRO Suite 1D2D (Beta) (0.9.9.52575)\plugins\DeltaShell.Dimr\kernels\x64\dimr\scripts\run\_dimr.bat" dimr\_config.xml :end

• Check the dia-file

### Visualize results

• QuickPlot

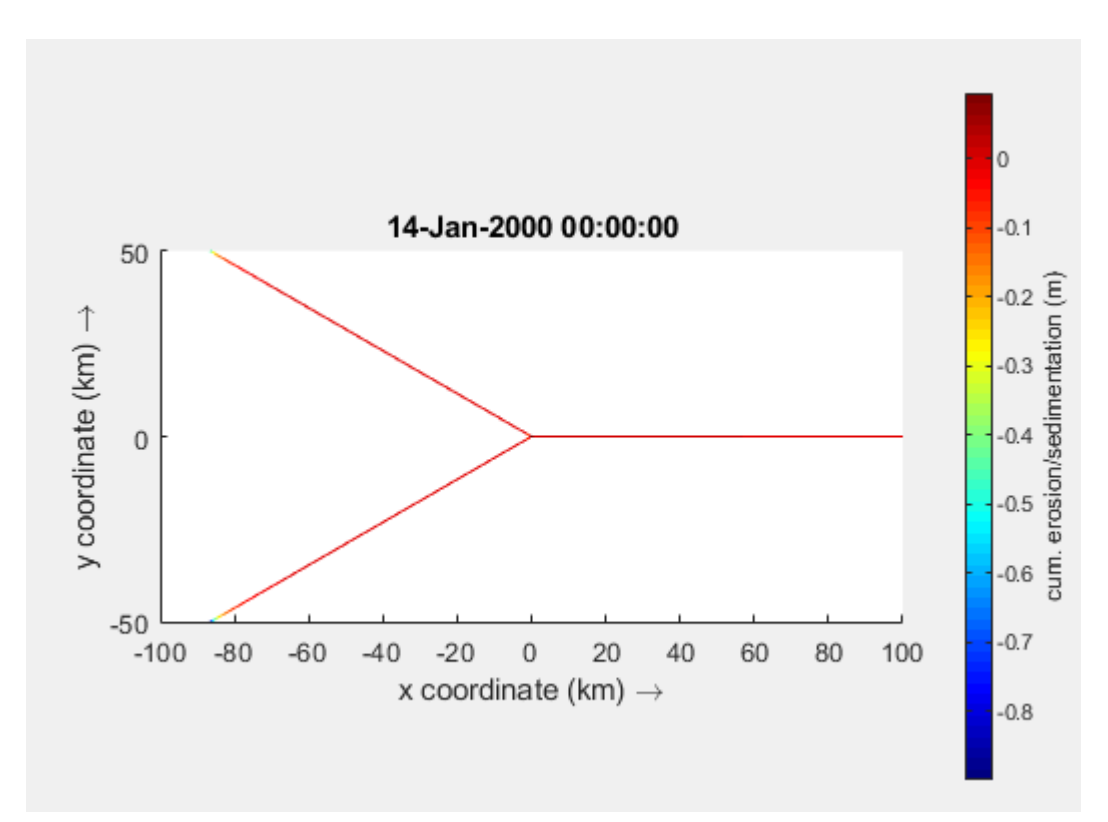

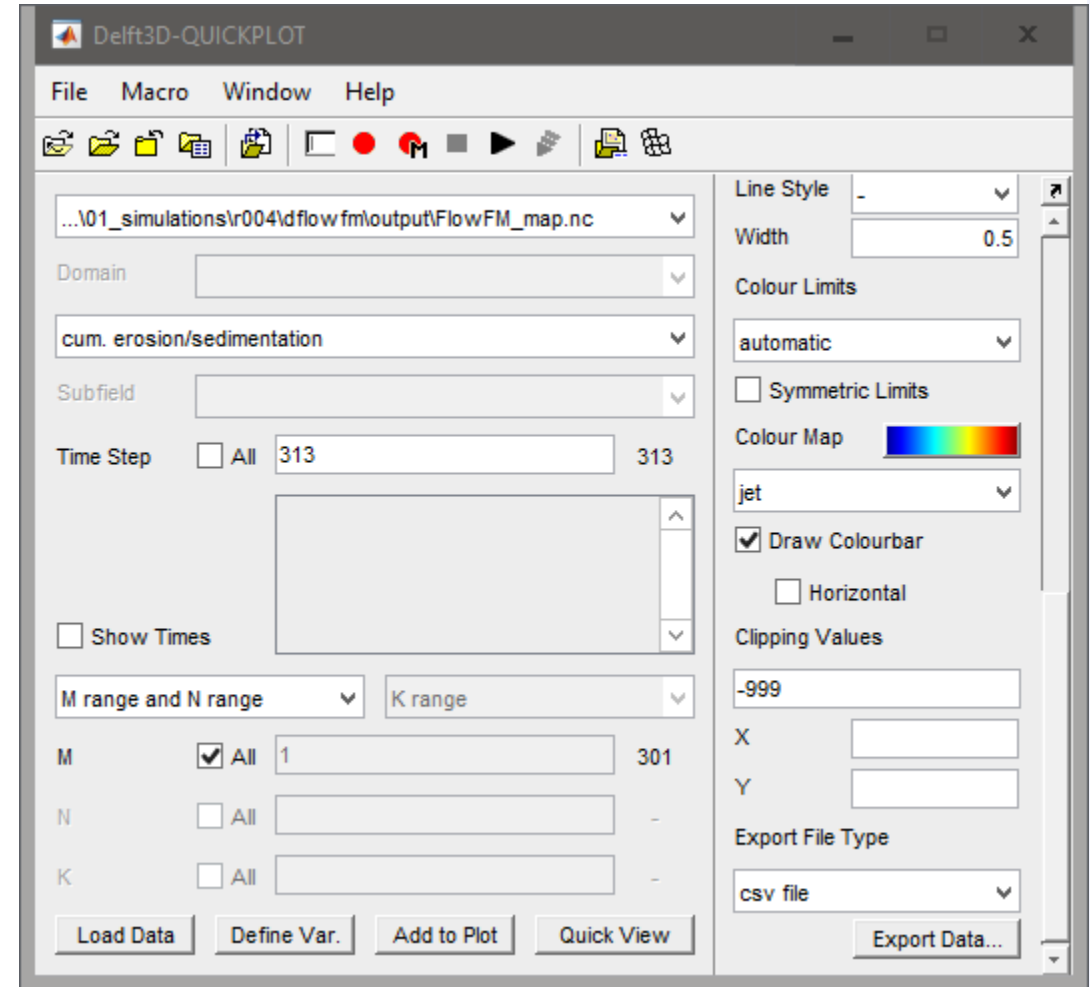

### Visualize results

• Matlab routines (also compiled)

### Sediment hump

- Add cross-sections
- Run hydrodynamics
- Interpolate cross-sections

### Much more!

- Why this boundary conditions?
- How do we model mixed-size sediment?
- Nodal point relation?
- How can we accelerate morphodynamic simulations?

## **End**

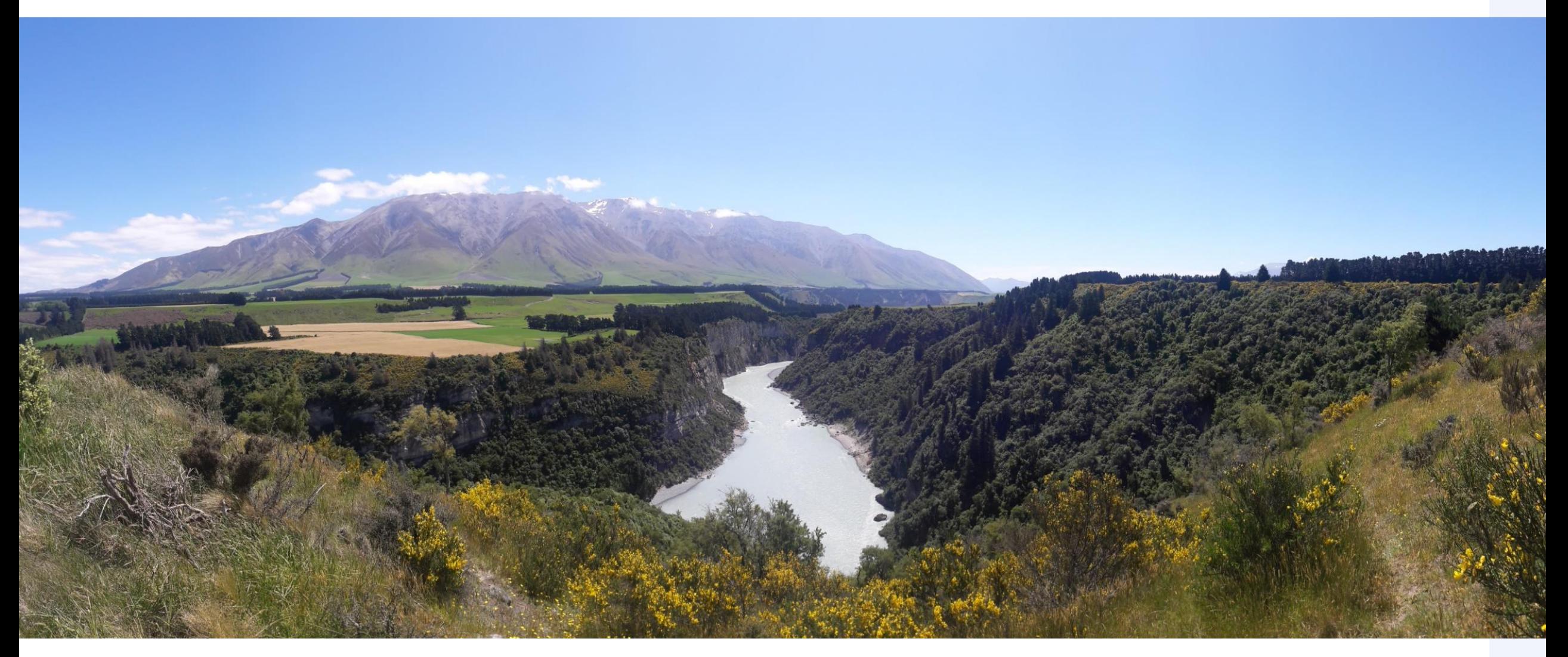

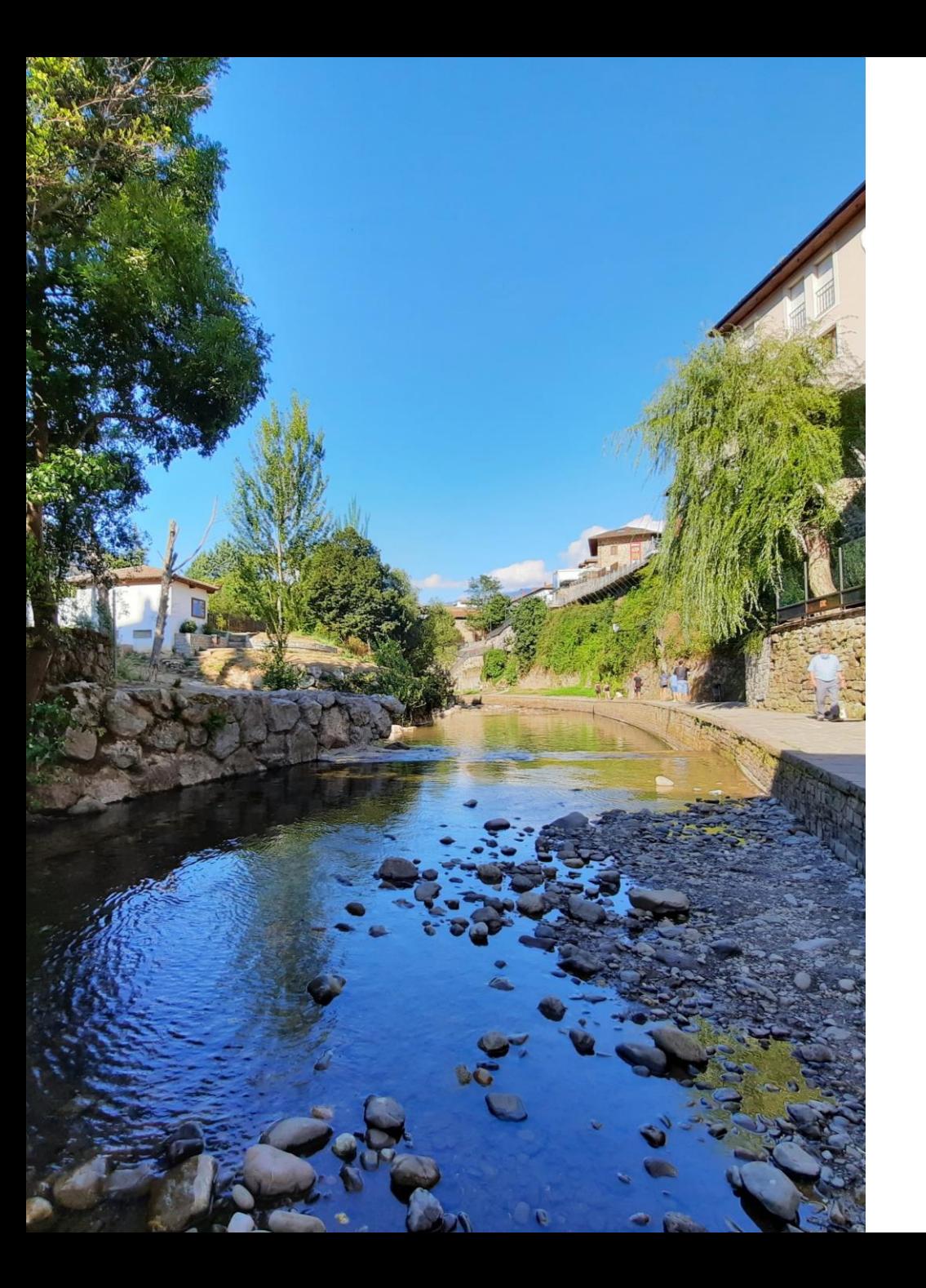

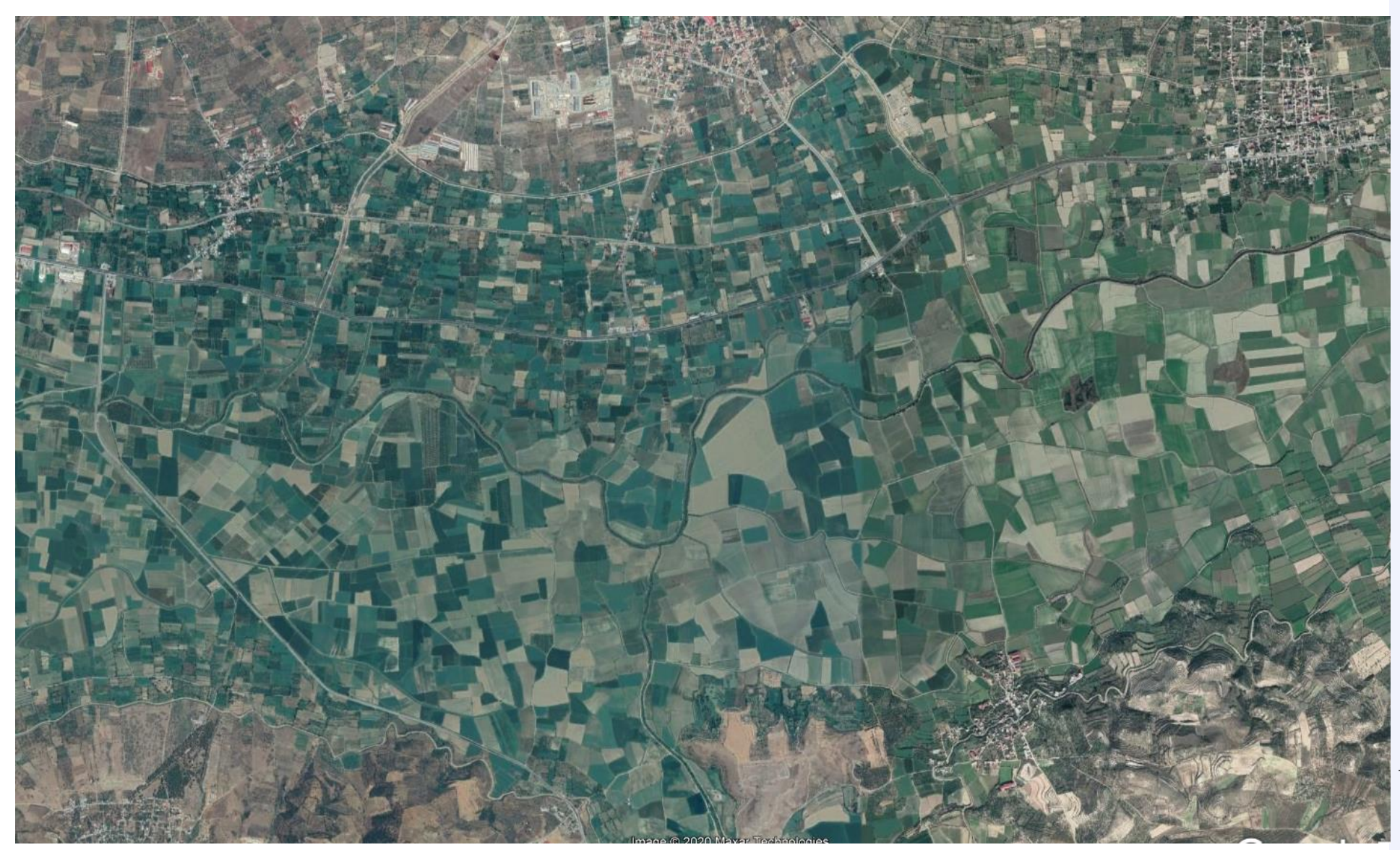

I know *h, u, z<sup>b</sup>* everywhere for a given time.

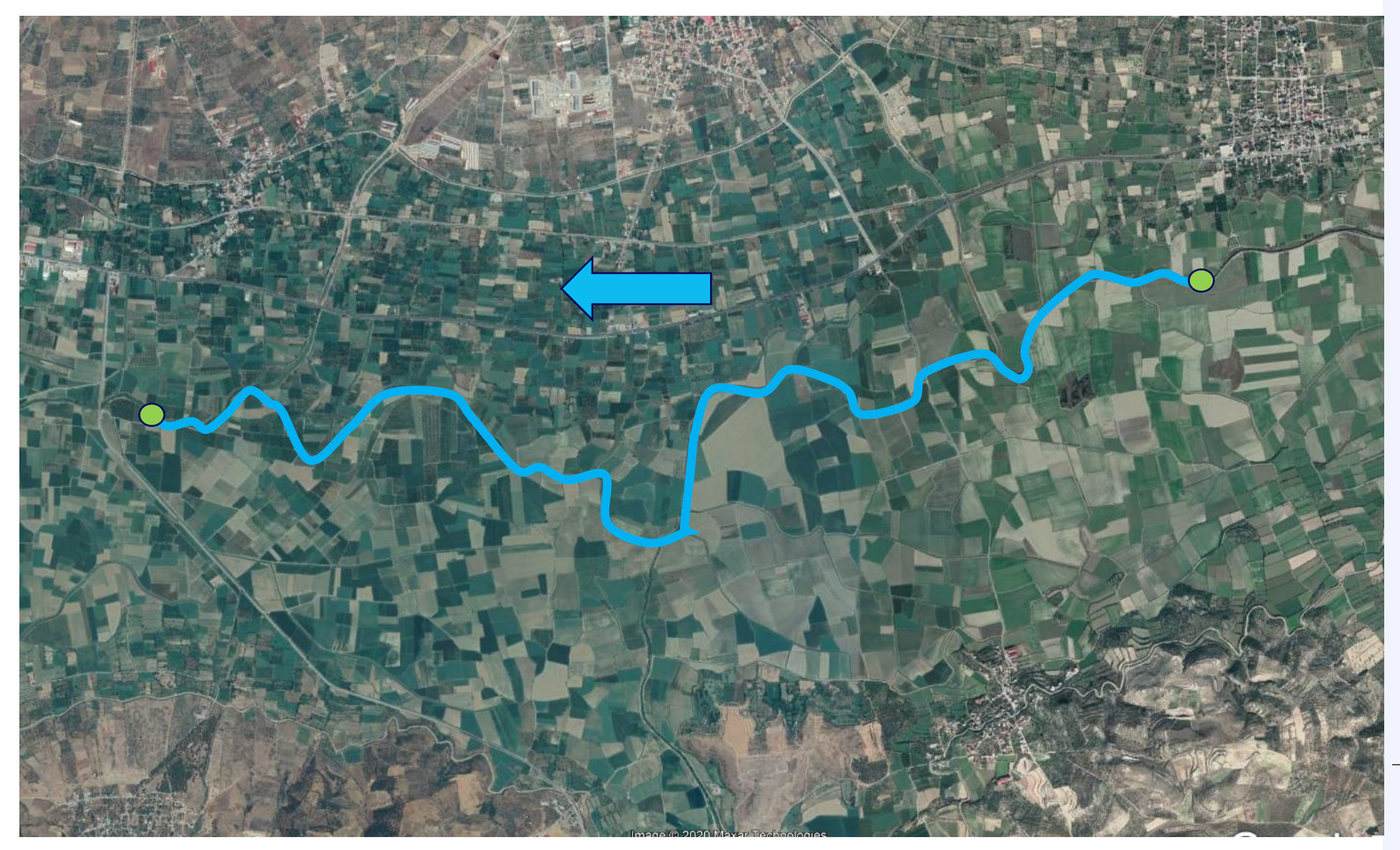

I know *h, u, z<sup>b</sup>* everywhere for a given time.

Can I know the state at the star after some time?

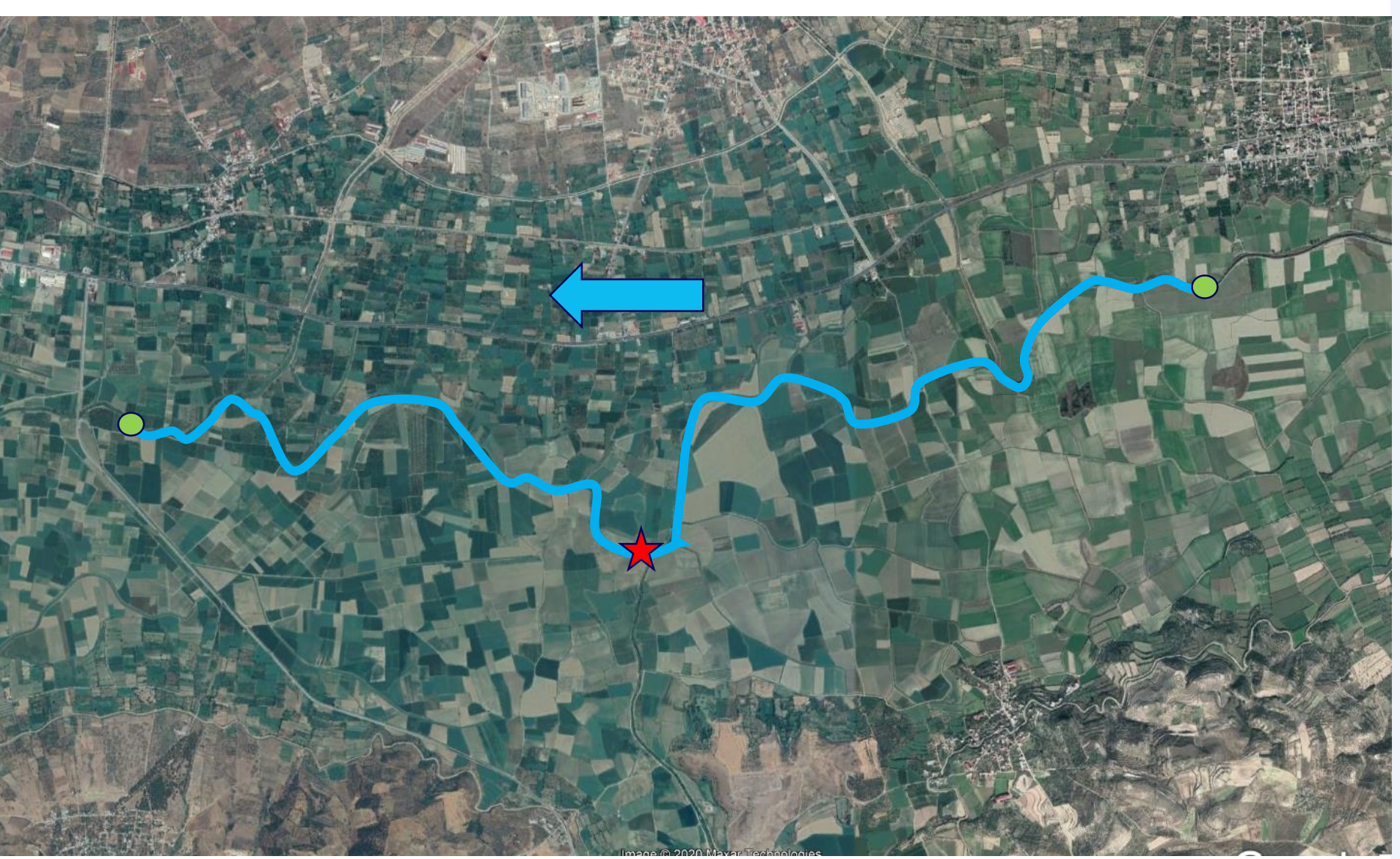

*l* know *h*, *u*, *z*<sub>*b*</sub> everywhere for a given time.

Can I know the state at the star after some time?

Depends on the time…

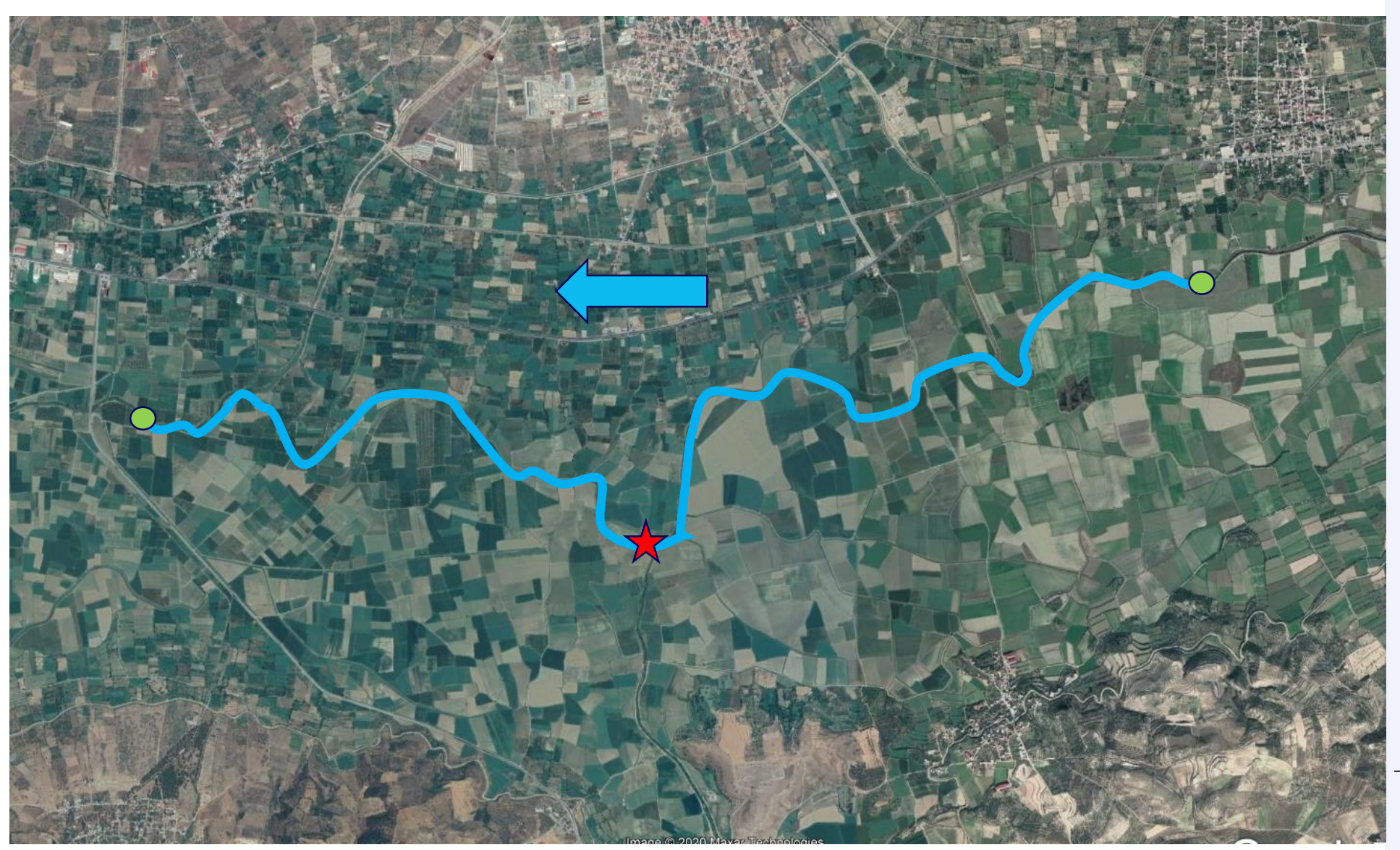

Saint-Venant - Exner

 $b = -\alpha b \cdot \nabla$ 2 2 **OUNDATY CONDITIO**<br>
aint-Venant - Exner<br>  $\frac{h}{dt} + \frac{\partial q}{\partial x} = 0$ <br>  $\frac{q}{dt} + \frac{\partial}{\partial x} \left( \frac{q^2}{h} + \frac{gh^2}{2} \right) + gh \frac{\partial z}{\partial x} = -ghS_f$ *g***<sub>***x***</sub> +**  $\frac{\partial q}{\partial x}$  **+**  $\frac{\partial q}{\partial x}$  **= 0<br>** *q***<sub>***x***</sub> +**  $\frac{\partial q}{\partial x}$  **+**  $\frac{\partial q}{\partial x}$  **+**  $\frac{g}{\partial x}$  **+**  $\frac{g}{\partial x}$  **+**  $\frac{g}{\partial x}$  **+**  $\frac{1}{2}$  **+**  $\frac{\partial q_b}{\partial x}$  **= 0<br>** *z***<sub>***x***</sub> +**  $\frac{1}{1-p}$  $\frac{\partial q_b}{\partial x}$  **= 0** Indary conditions<br>
Venant - Exner<br>
-0<br>  $\left(\frac{q^2}{h}+\frac{g h^2}{2}\right)+gh\frac{\partial z_{\alpha}}{\partial x}=ghS$ ,<br>  $\frac{\partial q_{\alpha}}{\partial x} = 0$ Indary conditions<br>
Venant - Exner<br>  $=0$ <br>  $\left(\frac{q^3}{h}+\frac{g b^3}{2}\right)+g b \frac{\partial z}{\partial x}=-g b S_f$ <br>  $\frac{\partial q_b}{\partial x}=0$ Boundary conditions<br>
Saint-Venant - Exner<br>  $\frac{\partial h}{\partial t}+\frac{\partial g}{\partial x}=0$ <br>  $\frac{\partial q}{\partial t}+\frac{\partial}{\partial x}\left(\frac{d}{dt}+\frac{gkt}{dt}\right)+gh\frac{\partial x}{\partial x}=-ghS$ ,<br>  $\frac{\partial q}{\partial t}+\frac{1}{4}+\frac{\partial q_{b}}{\partial x}=0$ Boundary conditions<br>
Saint-Venant - Exner<br>  $\frac{\partial h}{\partial t} = \frac{\partial q}{\partial x} = 0$ <br>  $\frac{\partial q}{\partial t} + \frac{\partial}{\partial x} \left( \frac{q^2}{h} + \frac{g h^2}{2} \right) + g h \frac{\partial z}{\partial x} = -g h S_f$ <br>  $\frac{\partial z_0}{\partial t} + \frac{1}{h} \frac{\partial q}{\partial x} = 0$ **OUNDARY COP**<br>
<br>
<br>  $\begin{array}{l}\n\mathbf{a} \text{int-} \text{Venant - Exner} \\
\frac{h}{t} + \frac{\partial q}{\partial x} = 0\n\end{array}$ <br>  $\frac{q}{t} + \frac{\partial}{\partial x} \left( \frac{q^2}{h} + \frac{gh^2}{2} \right) + gh \frac{\partial z_b}{\partial x} = -gh \end{array}$ **Boundary conditions**<br>
Baint-Venant - Exner<br>  $\frac{\partial h}{\partial t} + \frac{\partial q}{\partial x} = 0$ <br>  $\frac{\partial q}{\partial t} + \frac{\partial}{\partial x} \left( \frac{q^2}{2} + \frac{gh^2}{2} \right) + gh \frac{\partial z}{\partial x} = -ghS$ . Boundary conditions<br>
Saint-Venant - Exner<br>  $\frac{\partial h}{\partial t} + \frac{\partial q}{\partial x} = 0$ <br>  $\frac{\partial q}{\partial t} + \frac{\partial}{\partial x} \left( \frac{q^2}{h} + \frac{gh^2}{2} \right) + gh \frac{\partial z}{\partial x} = -ghS_f$  $\frac{b}{b} + \frac{1}{c} \frac{\partial q_b}{\partial q} = 0$  $1-p \partial x$ 0  $b - 0$  $p \partial x$ *Joundary condit*<br>  $\frac{2}{2}$ <br>  $\frac{2}{2}$ <br>  $\frac{4}{2} + \frac{\partial}{\partial x} = 0$ <br>  $\frac{4}{2} + \frac{\partial}{\partial x} \left( \frac{q^2}{h} + \frac{gh^2}{2} \right) + gh \frac{\partial z_b}{\partial x} = -ghS_f$ <br>  $\frac{z_b}{2} + \frac{1}{1-p} \frac{\partial q_b}{\partial x} = 0$ **Boundary conditions**<br> **t**  $\frac{\partial h}{\partial t} + \frac{\partial g}{\partial x} = 0$ <br>  $\frac{\partial q}{\partial t} + \frac{\partial}{\partial x} \left( \frac{q^2}{h} + \frac{g h^2}{2} \right) + gh \frac{\partial z_x}{\partial x} = -ghS_f$ <br>  $\frac{\partial z_b}{\partial t} + \frac{1}{1-p} \frac{\partial q_b}{\partial x} = 0$ **Soundary conditions**<br>
Saint-Venant - Exner<br>  $\frac{\partial h}{\partial t} + \frac{\partial q}{\partial x} = 0$ <br>  $\frac{\partial q}{\partial t} + \frac{\partial}{\partial x} \left( \frac{q^2}{h} + \frac{gh^2}{2} \right) + gh \frac{\partial z_s}{\partial x} = -ghS_f$ <br>  $\frac{\partial z_h}{\partial t} + \frac{1}{1 - p} \frac{\partial q_h}{\partial x} = 0$ 

Saint-Venant - Exner

Saint-  

Saint-  

Saint-  
\n
$$
\frac{\partial h}{\partial t} + \frac{\partial q}{\partial x} = 0
$$

\nSince

\n
$$
\frac{\partial q}{\partial t} + \frac{\partial q}{\partial x} = 0
$$
\n
$$
\frac{\partial q}{\partial t} + \frac{\partial q}{\partial x} \left( \frac{q^2}{h} + \frac{g h^2}{2h} \right) + gh \frac{\partial z}{\partial x} = -ghS
$$
\nLinearization

\nIm*atrix*

\n
$$
\frac{\partial Q}{\partial t} + A_0 \frac{\partial Q}{\partial x} = 0
$$
\nImulation

\n
$$
\frac{\partial Q}{\partial t} + A_0 \frac{\partial Q}{\partial x} = 0
$$
\n
$$
Q' = \begin{bmatrix} h' \\ q' \\ z_h \end{bmatrix}
$$
\nEquation (1)

**Linearization** and matrix formulation

$$
\frac{\partial Q'}{\partial t} + A_0 \frac{\partial Q'}{\partial x} = 0
$$

| 12                                                                                              | 1                                                                                                    | 1                                                                                                    | 1                                                                                                    |
|-------------------------------------------------------------------------------------------------|----------------------------------------------------------------------------------------------------|----------------------------------------------------------------------------------------------------|----------------------------------------------------------------------------------------------------|
| \n $\left(\frac{a^2}{h} + \frac{gh^2}{2}\right) + gh \frac{\partial z}{\partial x} = -ghS_f$ \n | \n        Linearization\n $\frac{\partial Q'}{\partial t} + A_0 \frac{\partial Q'}{\partial x} = 0$ \n | \n        Linearization\n $\frac{\partial Q'}{\partial t} + A_0 \frac{\partial Q'}{\partial x} = 0$ \n | \n $\frac{\partial q_b}{\partial h} \begin{bmatrix}\n0 & 1 & 0 \\ g_{h_0} - u_0^2 & 2u_0 & gh_0 \\ \frac{\partial q_b}{\partial h} \end{bmatrix}$ \n |
| \n $Q' = \begin{bmatrix}\nh' \\ q' \\ z_n'\n\end{bmatrix}$ \n                                   |                                                                                                    |                                                                                                    |                                                                                                    |

Saint-Venant - Exner

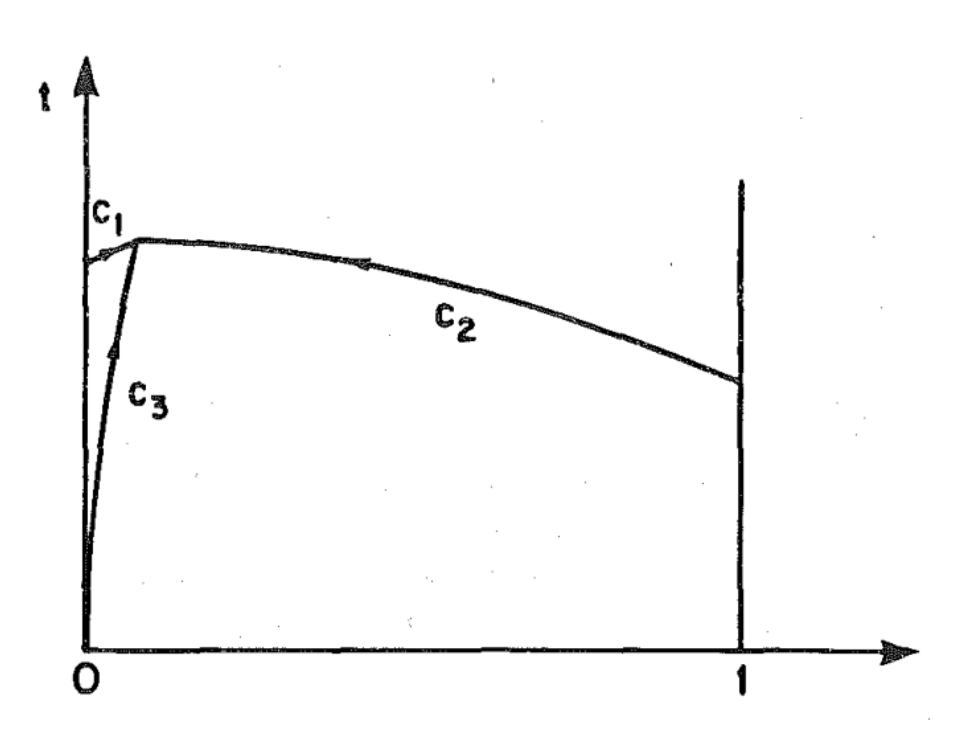

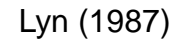

#### **Deltares**

 $\begin{aligned} \rho_{0} = & \left( \begin{array}{ccc} 0 & 1 & 0 \\ gh_{0} - u_{0}^{2} & 2u_{0} & gh_{0} \\ \frac{\partial q_{b}}{\partial h}\Big\vert_{0} & \frac{\partial q_{b}}{\partial q}\Big\vert_{0} & 0 \end{array} \right) \end{aligned}$ 0  $\mathcal{U}$   $\mathcal{U}$   $\mathcal{U}$ 2  $2u_0$   $gh_0$ 0 1 0<br>  $-u_0^2$  2 $u_0$   $gh_0$ <br>  $\frac{d_b}{h}\Big|_0$   $\frac{\partial q_b}{\partial q}\Big|_0$  0  $0 \parallel$  $\left.\begin{array}{ccc} 0 & 1 & 0 \ gh_0 - u_0^2 & 2 u_0 & gh_0 \ \frac{\partial q_b}{\partial h}\Big|_0 & \frac{\partial q_b}{\partial q}\Big|_0 & 0 \end{array}\right\}$  $0$  1 0<br>  $,-u_0^2$  2*u*<sub>0</sub> gh<sub>0</sub><br>  $\frac{q_b}{2h}\Big|_0$   $\frac{\partial q_b}{\partial q}\Big|_0$  0  $\begin{pmatrix} 0 & 1 & 0 \\ -u_0^2 & 2u_0 & gh_0 \\ \frac{h}{h} \Big|_0 & \frac{\partial q_b}{\partial q} \Big|_0 & 0 \end{pmatrix}$  $\begin{pmatrix} 0 & 1 & 0 \\ gh_0 - u_0^2 & 2u_0 & gh_0 \\ \frac{\partial q_b}{\partial h}\Big|_0 & \frac{\partial q_b}{\partial q}\Big|_0 & 0 \end{pmatrix}$ 0 1 0<br>  $h_0 - u_0^2$  2 $u_0$   $gh_0$ <br>  $\frac{\partial q_b}{\partial h}\Big|_0$   $\frac{\partial q_b}{\partial q}\Big|_0$  0  $\begin{pmatrix} 0 & 1 & 0 \ gh_0 - u_0^2 & 2u_0 & gh_0 \ \frac{\partial q_b}{\partial h}\Big|_0 & \frac{\partial q_b}{\partial q}\Big|_0 & 0 \end{pmatrix}$  $\mathbf{A}_0 = |gh_0 - u_0^2 - 2u_0 - gh_0|$ 

 $\mathsf{c}_\mathtt{1}, \, \mathsf{c}_\mathtt{2}$  : Flow celerities  $C_3$ : Bed celerity

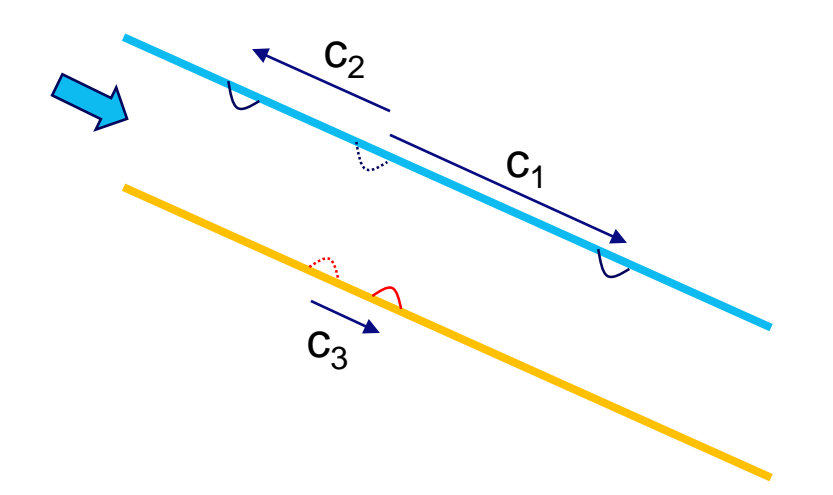

Saint-Venant - Exner

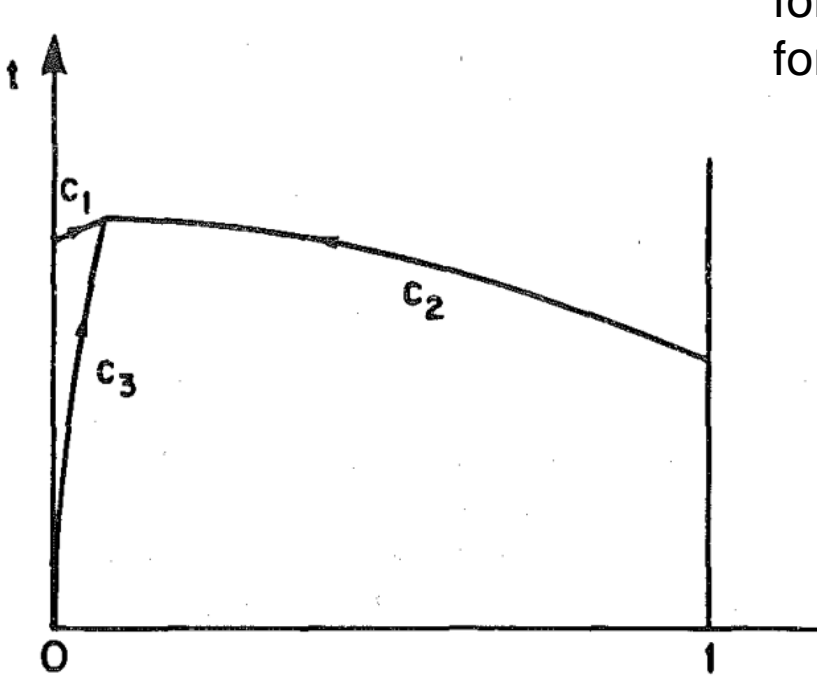

Lyn (1987)

#### **Deltares**

A boundary condition is needed for each outgoing characteristic

**is a boundary condition is needed**<br>for each outgoing characteristic<br>for obtaining a well-posed model.<br> $\mathbf{A}_0 = \begin{bmatrix} 0 & 1 & 0 \\ g h_0 - u_0^2 & 2u_0 & gh_0 \\ \frac{\partial q_b}{\partial h} \Big|_0 & \frac{\partial q_b}{\partial q} \Big|_0 & 0 \end{bmatrix}$  $\left.\frac{\partial q_{\scriptscriptstyle b}}{\partial h}\right|_0 \quad \left.\frac{\partial q_{\scriptscriptstyle b}}{\partial q}\right|$ 2  $2u_0$   $gh_0$ 0 1 0<br>  $-u_0^2$  2 $u_0$   $gh_0$ <br>  $\frac{d_b}{h}\Big|_0$   $\frac{\partial q_b}{\partial q}\Big|_0$  0  $0 \parallel$  $\left.\begin{array}{ccc} 0 & 1 & 0 \ gh_0 - u_0^2 & 2 u_0 & gh_0 \ \frac{\partial q_b}{\partial h}\Big|_0 & \frac{\partial q_b}{\partial q}\Big|_0 & 0 \end{array}\right\}$  $0$  1 0<br>  $,-u_0^2$  2*u*<sub>0</sub> gh<sub>0</sub><br>  $\frac{q_b}{2h}\Big|_0$   $\frac{\partial q_b}{\partial q}\Big|_0$  0  $\begin{pmatrix} 0 & 1 & 0 \\ -u_0^2 & 2u_0 & gh_0 \\ \frac{h}{h} \Big|_0 & \frac{\partial q_b}{\partial q} \Big|_0 & 0 \end{pmatrix}$  $\begin{pmatrix} 0 & 1 & 0 \\ gh_0 - u_0^2 & 2u_0 & gh_0 \\ \frac{\partial q_b}{\partial h}\Big|_0 & \frac{\partial q_b}{\partial q}\Big|_0 & 0 \end{pmatrix}$ 0 1 0<br>  $h_0 - u_0^2$  2 $u_0$   $gh_0$ <br>  $\frac{\partial q_b}{\partial h}\Big|_0$   $\frac{\partial q_b}{\partial q}\Big|_0$  0  $\begin{pmatrix} 0 & 1 & 0 \ gh_0 - u_0^2 & 2u_0 & gh_0 \ \frac{\partial q_b}{\partial h}\Big|_0 & \frac{\partial q_b}{\partial q}\Big|_0 & 0 \end{pmatrix}$  $\mathbf{A}_0 = \begin{vmatrix} gh_0 - u_0^2 & 2u_0 & gh_0 \end{vmatrix}$ 

 $\mathsf{c}_\mathtt{1}, \, \mathsf{c}_\mathtt{2}$  : Flow celerities  $C_3$ : Bed celerity

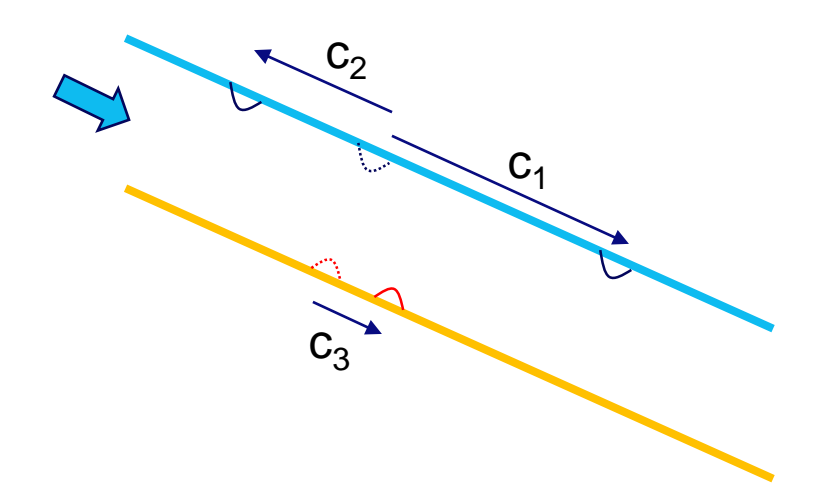

#### Saint-Venant - Exner

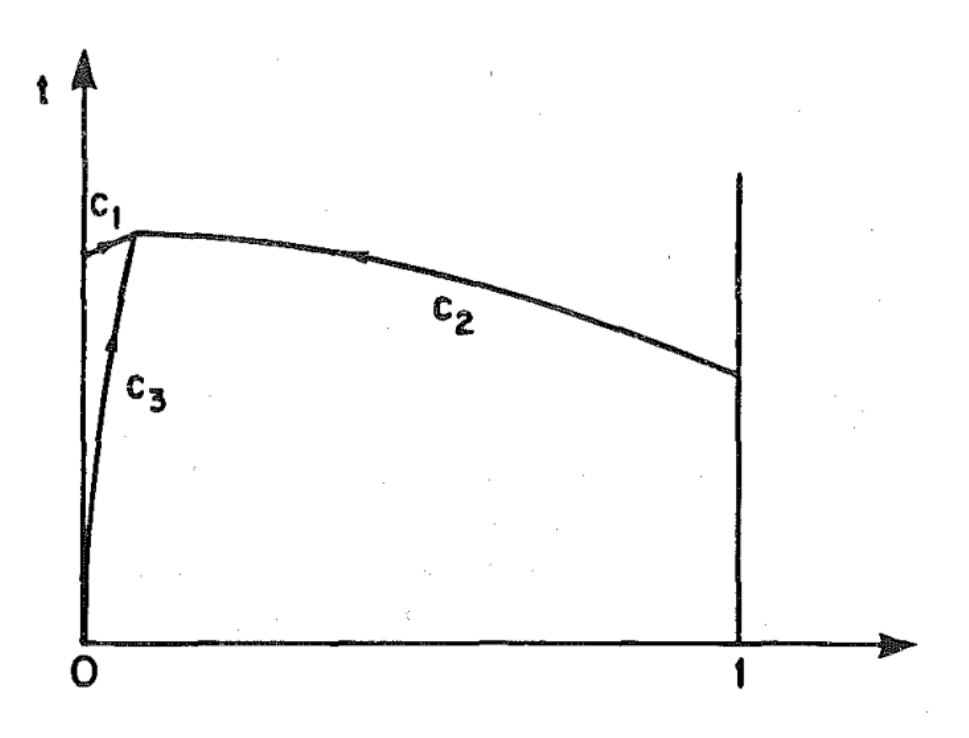

Under subcritical flow conditions:

- Flow upstream
- Flow downstream
- Morphodynamics upstream

With Delft3D you can model supercritical flow, but not at the boundaries.

Lyn (1987)